# **АВТОМАТИЗИРОВАННЫЙ ЭЛЕКТРОПРИВОД МАШИН И УСТАНОВОК ГОРНОГО ПРИЗВОДСТВА**

# **МЕХАНИКА И ЭНЕРГЕТИКА АВТОМАТИЗИРОВАННОГО ЭЛЕКТРОПРИВОДА**

*Методические указания к самостоятельной работе для студентов специальности 21.05.04* 

> **САНКТ-ПЕТЕРБУРГ 2019**

Министерство науки и высшего образования Российской Федерации

Федеральное государственное бюджетное образовательное учреждение высшего образования Санкт-Петербургский горный университет

Кафедра электроэнергетики и электромеханики

# АВТОМАТИЗИРОВАННЫЙ ЭЛЕКТРОПРИВОД МАШИН И УСТАНОВОК ГОРНОГО ПРИЗВОДСТВА

МЕХАНИКА И ЭНЕРГЕТИКА АВТОМАТИЗИРОВАННОГО ЭЛЕКТРОПРИВОДА

*Методические указания к самостоятельной работе для студентов специальности 21.05.04* 

> САНКТ-ПЕТЕРБУРГ 2019

УДК 621.31 (073)

**АВТОМАТИЗИРОВАННЫЙ ЭЛЕКТРОПРИВОД МАШИН И УСТА-НОВОК ГОРНОГО ПРОИЗВОДСТВА. Механика и энергетика автоматизированного электропривода:** Методические указания к самостоятельной работе / Санкт-Петербургский горный университет. Сост.: *Б.Ю. Васильев, Ю.Л. Жуковский*. СПб, 2019. 56 с.

Рассмотрены три типа основных задач по механике и энергетике автоматизированного электропривода. Представлен расчет приведенных сил и моментов, масс и моментов инерции электропривода с барабаном и редуктором (на примере электропривода клетьевой шахтной подъемной установки), установившегося режима работы электропривода (на примере электропривода водоотливной установки) и скоростной и нагрузочной диаграммы электропривода (на примере электропривода мотор-колес карьерного самосвала). Представлен расчет энергетических характеристик асинхронных электроприводов с реостатным, параметрическим и частотным регулированием.

Предназначены для студентов специальности 21.05.04 «Горное дело» специализации «Электрификация и автоматизация горного производства», а также могут быть полезны для студентов других направлений подготовки при выполнении самостоятельных, практических и выпускных квалификационных работ.

Научный руководитель проф. *В.А. Шпенст*

Рецензент А.И. Ивановский (АО «Новая ЭРА»)

 Санкт-Петербургский горный университет, 2019

#### **1. ПРИВЕДЕНИЕ ПАРАМЕТРОВ И ПЕРЕМЕННЫХ АВТОМАТИЗИРОВАННОГО ЭЛЕКТРОПРИВОДА С БАРАБАНОМ И РЕДУКТОРОМ**

#### **1.1. Расчет приведенных величин электропривода с барабаном и редуктором**

Для расчета приведенных сил и моментов, масс и моментов инерции электропривода с барабаном и редуктором на примере электропривода клетьевой подъемной установки необходимо выполнить следующую последовательность действий:

1. Построить кинематическую схему;

2. Рассчитать приведенный момент инерции;

3. Рассчитать приведенный момент;

**Исходные данные для расчета сил и моментов, масс и моментов инерции электропривода с барабаном и редуктором:** 

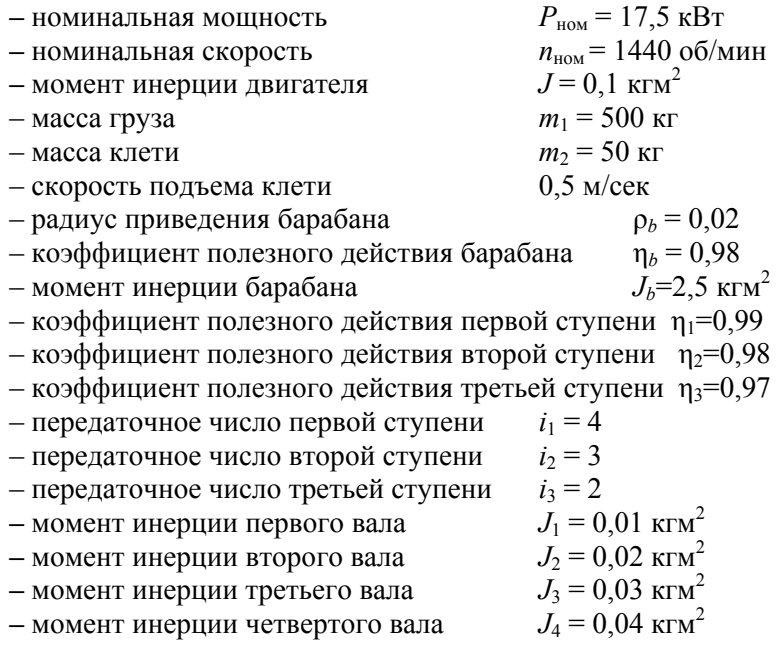

Функциональная схема автоматизированного электропривода клетьевой подъемной установки представлена на рис. 1.1.

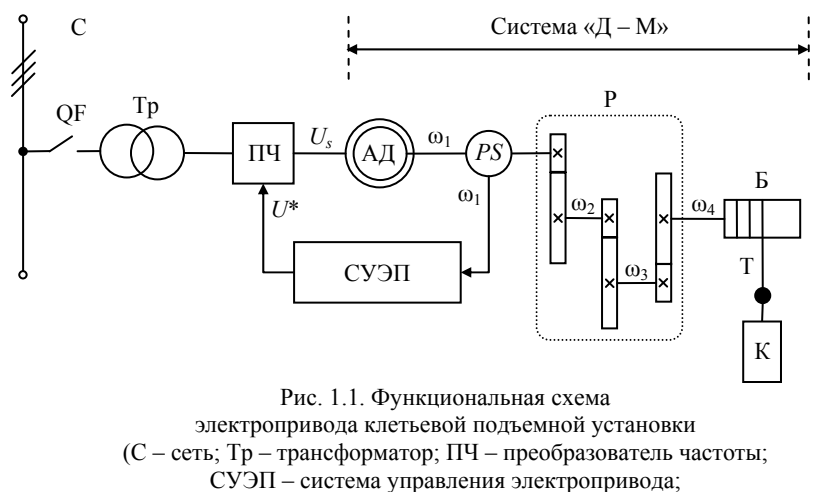

Р – редуктор; Б – барабан; Т – трос; К – клеть)

# **Построение кинематической схемы электропривода**

Кинематическая схема электропривода клетьевой подъемной установки представлена на рис. 1.2.

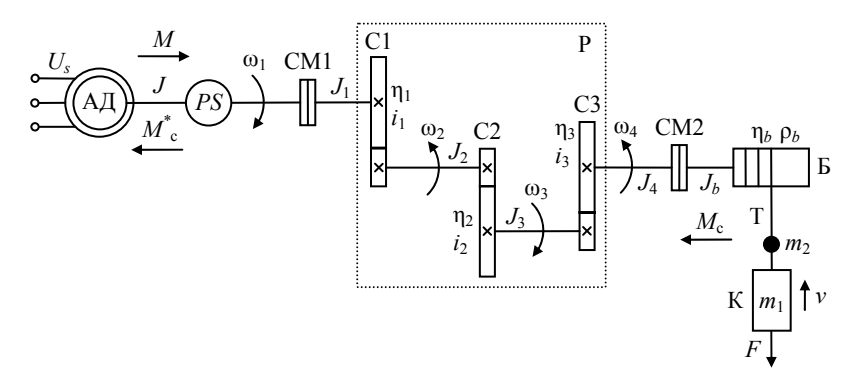

Рис. 1.2. Кинематическая схема электропривода клетьевой подъемной установки

На рис. 1.2 приняты следующие обозначения:

**–** *Us* – напряжение статора асинхронного двигателя;

**–** *М* – момент асинхронного двигателя;

**–** *М*с – момент нагрузки асинхронного двигателя;

**–** *М*\* <sup>с</sup> – приведенный момент нагрузки асинхронного двига-

теля;

**–** ω1 – частота вращения вала асинхронного двигателя;

**–** ω2 – частота вращения первого вала редуктора;

**–** ω3 – частота вращения второго вала редуктора;

**–** ω4 – частота вращения барабана;

– *F* – сила, действующая на клеть;

**–** *J*, *J*1, *J*2, *J*3, *J*4, *Jb* – момент инерции асинхронного двигателя, валов редуктора и барабана.

#### **Расчет приведенного момента инерции электропривода с редуктором и барабаном**

Определим передаточное число редуктора

$$
\boldsymbol{i}_r = \boldsymbol{i}_1 \boldsymbol{i}_2 \boldsymbol{i}_3 = \boldsymbol{4} \cdot \boldsymbol{3} \cdot \boldsymbol{2} = 2 \boldsymbol{4}
$$

Определим приведенный момент инерции второго вала редуктора к частоте вращения асинхронного двигателя

$$
J_{12}^* = \frac{J_2}{t_1^2} = \frac{0.02}{4^2} = 0.00125
$$
 km<sup>2</sup>

Определим приведенный момент инерции третьего вала редуктора к частоте вращения асинхронного двигателя

$$
J_{13}^* = \frac{J_3}{(i_1 i_2)^2} = \frac{0.03}{(4 \cdot 3)^2} = 0.00021 \text{ Km}^2
$$

Определим приведенный момент инерции четвертого вала редуктора к частоте вращения асинхронного двигателя

$$
J_{14}^* = \frac{J_4}{i_r^2} = \frac{0.04}{24^2} = 0.00007 \text{ km}^2
$$

Определим приведенный момент инерции барабана

$$
J_{21}^* = \frac{J_b}{i_r^2} = \frac{2.5}{24^2} = 0.0043
$$
 km<sup>2</sup>

Определим приведенный момент инерции клети и груза

$$
J_{22}^{*} = (m_1 + m_2) \left(\frac{\rho_b}{i_r}\right)^2 = (500 + 50) \left(\frac{0.02}{24}\right)^2 = 0.0004 \text{ Km}^2
$$

Определим приведенный момент инерции электропривода

$$
J^* = J + J_1 + J_{12}^* + J_{13}^* + J_{14}^* + J_{21}^* + J_{22}^* =
$$
  
= 0, 1 + 0, 01 + 0, 00125 + 0, 00021 + 0, 00007 + 0, 0043  
+ 0, 0004 =  
= 0, 117 KFM<sup>2</sup>

#### **Расчет приведенного момента электропривода с редуктором и барабаном**

Определим коэффициент полезного действия редуктора

$$
\eta_r = \eta_1 \eta_2 \eta_3 = 0.99 \cdot 0.98 \cdot 0.97 = 0.94
$$

Определим силу тяжести

$$
F = (m_1 + m_2)g = (500 + 50)9,8 = 5390 H
$$

Определим приведенный момент электропривода

$$
M_c^* = F\left(\frac{\rho_b}{i_r}\right)\left(\frac{1}{\eta_r \eta_b}\right) = 5390 \left(\frac{0.02}{24}\right)\left(\frac{1}{0.94 \cdot 0.98}\right) = 4.87 \text{ Hm}
$$

#### **Выводы**

Выводы по результатам расчетов студентам необходимо выполнить самостоятельно.

# 1.2. Исходные данные для задачи **1.2. Исходные данные для задачи**

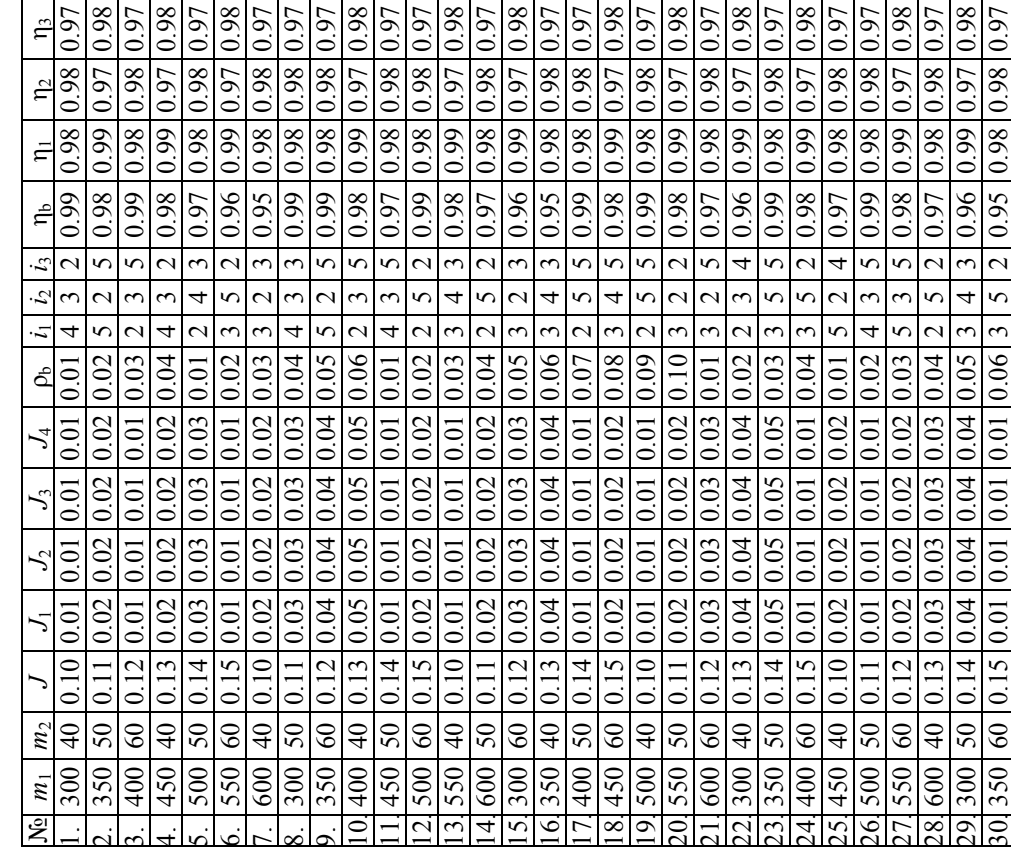

7

# **2. УСТАНОВИВШИЙСЯ РЕЖИМ РАБОТЫ АВТОМАТИЗИРОВАННОГО ЭЛЕКТРОПРИВОДА**

#### **2.1. Расчет установившегося режима работы электропривода**

Для расчета установившегося режима работы электропривода, на примере насосной водоотливной установки, необходимо выполнить следующую последовательность действий:

1. Построить кинематическую схему электропривода;

2. Рассчитать и построить механическую характеристику асинхронного двигателя;

3. Рассчитать приведенный момент и момент инерции;

4. Рассчитать и построить механическую характеристику насоса;

5. Рассчитать установившийся режим работы (аналитическим и графическим способами);

6. Выводы.

#### **Исходные данные для расчета установившегося режима работы электропривода:**

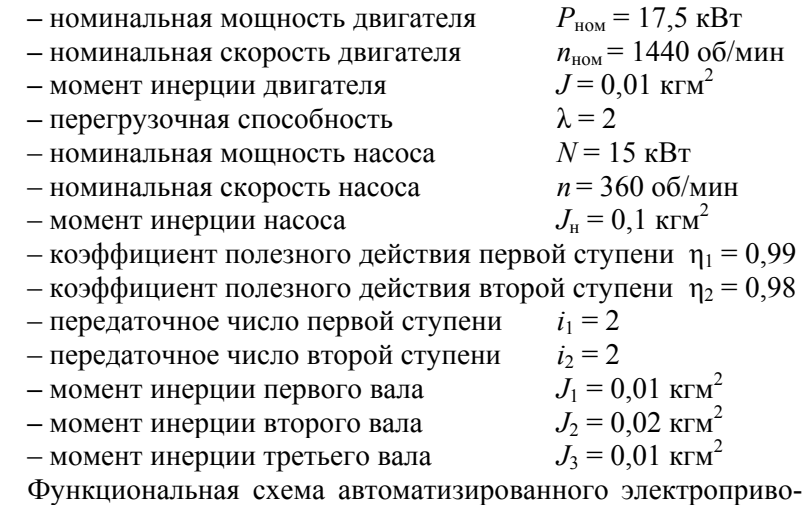

да насосной установки представлена на рис. 2.1.

#### **Построение кинематической схемы электропривода насосной водоотливной установки**

Для расчета системы двигатель – механизм электропривода водоотливной установки необходимо построить кинематическую схему технологического комплекса насосной установки с обозначением всех координат (сил и моментов) и параметров (масс и моментов инерции). Кинематическая схема электропривода водоотливной установки представлена на рис. 2.2.

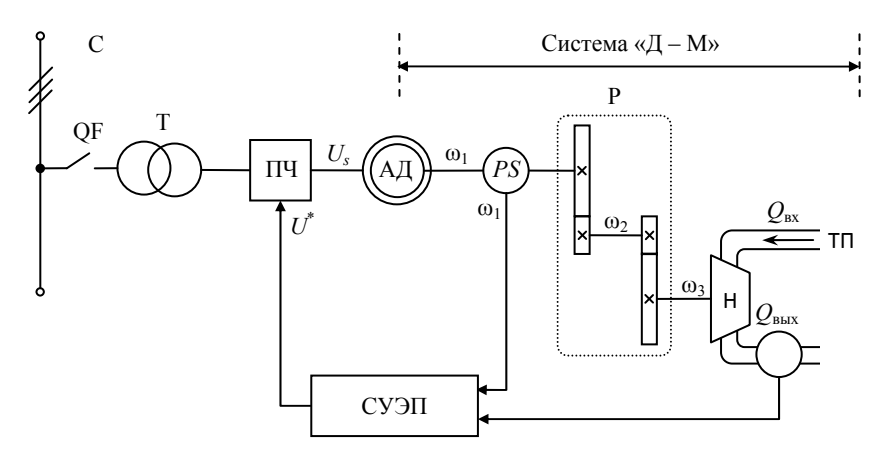

Рис. 2.1. Функциональная схема электропривода насоса водоотливной установки (Н – насос; ТП – трубопровод; *PР* – датчик давления)

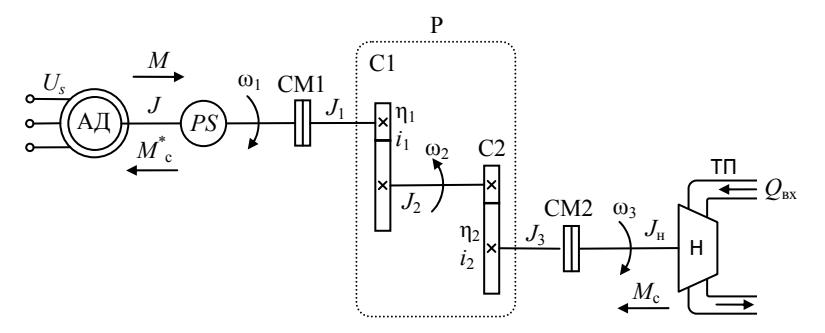

Рис. 2.2. Кинематическая схема электропривода насоса водоотливной установки

На рис. 2.2 приняты следующие обозначения:

- *Us* напряжение статора АД;
- $-M$  момент АЛ<sup> $\cdot$ </sup>
- *М*с статический момент АД (момент сопротивления Н);
- *М*<sup>с</sup> пр приведенный статический момент АД;
- ω1 частота вращения вала асинхронного двигателя;
- ω2 частота вращения промежуточного вала редуктора;
- ω3 частота вращения насоса;
- $J$ ,  $J_1$ ,  $J_2$ ,  $J_3$ ,  $J_{\text{H}}$  момент инерции АД, валов Р и Н;
- *Q*вх величина входного расхода Н;
- *Q*вых величина выходного расхода Н.
- СМ (1 и 2) соединительная муфта (1 и 2);
- С (1 и 2) ступень Р (1 и 2).

#### **Расчет и построение механической характеристики асинхронного двигателя**

Определим номинальную частоту вращения двигателя

$$
\omega_{\text{HOM}} = \frac{\pi}{30} n_{\text{HOM}} = \frac{\pi}{30} 1440 = 150,7 \text{ paA/c}
$$

Определим синхронную частоту вращения двигателя

$$
\omega_0 = \frac{2\pi f_0}{z} = \frac{2 \cdot \pi \cdot 50}{2} = 157 \text{ pa } z/c
$$

Определим номинальный момент двигателя

$$
M_{\text{HOM}} = \frac{P_{\text{HOM}}}{\omega_{\text{HOM}}} = \frac{17,5 \cdot 10^3}{150,7} = 116 \text{ Hm}
$$

Определим номинальное скольжение

$$
s_{\text{HOM}} = \frac{\omega_0 - \omega_{\text{HOM}}}{\omega_0} = \frac{157 - 150.7}{157} = 0.04
$$

Определим критическое скольжение

$$
s_{\rm K} = s_{\rm HOM}(\lambda + \sqrt{\lambda^2 - 1}) = 0.04(2 + \sqrt{2^2 - 1}) = 0.15
$$

Определим критический момент

$$
M_{\rm K} = \lambda M_{\rm HOM} = 2 \cdot 116 = 232 \, \text{Hm}
$$

Рассчитаем механическую характеристику асинхронного двигателя с использованием формулы Клосса

$$
M(s) = \frac{2M_{\rm K}}{\frac{s}{s_{\rm K}} + \frac{s_{\rm K}}{s}} = \frac{2 \cdot 232}{\frac{s}{0.15} + \frac{0.15}{s}} = \frac{464}{\frac{s}{0.15} + \frac{0.15}{s}}
$$

Результаты расчета механической характеристики асинхронного двигателя приведены в табл. 2.1. Механическая характеристика асинхронного двигателя построена на рис. 2.3.

Таблица 2.1

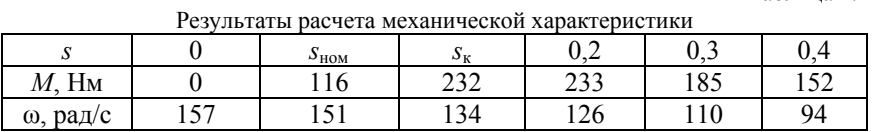

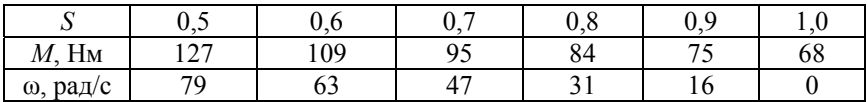

#### **Расчет приведенного момента и момент инерции**

Определим приведенный момент инерции насоса

$$
J_s = J + J_1 + \frac{J_2}{t_1^2} + \frac{J_3 + J_{\text{H}}}{(t_1 t_2)^2} = 0,01 + 0,01 + \frac{0,02}{2^2} + \frac{0,01 + 0,1}{(2 \cdot 2)^2} = 0,0379 \text{ Km}^2
$$

Определим номинальную частоту вращения насоса

$$
\omega_{\rm H}^{\rm HOM} = \frac{\pi}{30} n = \frac{\pi}{30} 360 = 37,7 \ \text{paq/c}
$$

Определим номинальный момент нагрузки насоса

$$
M_c^{\text{HOM}} = \frac{N}{\omega_{\text{H}}^{\text{HOM}}} = \frac{15 \cdot 10^3}{37.7} = 398 \text{ Hm}
$$

Определим приведенное значение момента нагрузки насоса к частоте вращения вала асинхронного двигателя при работе первого в номинальном режиме

$$
M_{\rm c}^* = \frac{M_{\rm c}^{\rm HOM}}{\eta_1 \eta_2 i_1 i_2} = \frac{398}{0.99 \cdot 0.98 \cdot 2 \cdot 2} = 102 \, H_{\rm M}
$$

Определим частоту вращения асинхронного двигателя при работе насоса в номинальном режиме

$$
\omega_{\rm H}^* = \omega_{\rm H}^{\rm HOM} i_1 i_2 = 37, 7 \cdot 2 \cdot 2 = 150, 7 \ \rm paq/c
$$

#### **Расчет и построение механической характеристики насоса**

Определим конструктивный коэффициент насоса

$$
k = \frac{M_{\rm c}^{\rm HOM}}{(\omega_{\rm H}^{\rm HOM})^2} = \frac{398}{37,7^2} = 0.28
$$

Рассчитаем механическую характеристику насоса с использованием следующего выражения

$$
M_{\rm c}(\omega_{\rm H})=k\omega_{\rm H}^2
$$

Рассчитаем механическую характеристику насоса с использованием вентиляторного уравнения

$$
M_c(\omega_H)=0.28\omega_H^2
$$

Результаты расчета механической характеристики насоса приведены в табл. 2.2.

Таблица 2.2

| $\omega_{\text{\tiny H}}$ , рад/с  |  |     |     |      |    |    |                  |                  |             |     |
|------------------------------------|--|-----|-----|------|----|----|------------------|------------------|-------------|-----|
| $M_{\rm c}$ , Нм                   |  |     | 34  | 63   |    | 48 | 189              |                  | $252$   324 | 405 |
| $\omega_{\text{H}}$ ,<br>$pa\mu/c$ |  | 24  | 44  | 60   | 76 |    | 104 <sup>1</sup> | 120 <sub>1</sub> | 136         | 152 |
| $M_{\rm c}^{*}$ ,<br>$H_M$         |  | 2,0 | 8.7 | 10.3 | 26 |    |                  | OD               |             | 104 |

Результаты расчета механической характеристики насоса

Для построения механической характеристики насоса рассчитанные в табл. 2.2 значения частот вращения и моментов сопротивления насоса необходимо привести к частоте вращения асинхронного двигателя. Это можно сделать с помощью следующих выражений

$$
\omega_{\rm H}^* = i_1 i_2 \omega_{\rm H} = 2 \cdot 2 \omega_{\rm H} = 4 \omega_{\rm H}
$$

$$
M_{\rm c}^*(\omega_{\rm H}^*) = \frac{k}{\eta_1 \eta_2 i_1 i_2} (\omega_{\rm H})^2 = \frac{0.28}{0.99 \cdot 0.98 \cdot 2 \cdot 2} (\omega_{\rm H})^2 = 0.072 (\omega_{\rm H})^2
$$

Результаты расчета механической характеристики насоса с приведены в табл. 2.2. Используя данные результаты расчетов механическую характеристику насоса можно построить на одной координатной плоскости с механической характеристикой асинхронного двигателя. Механическая характеристика насоса представлена на рис. 2.3.

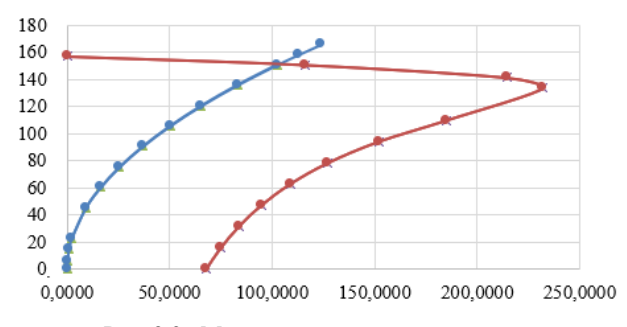

Рис. 2.3. Механические характеристики

#### **Расчет значения частоты вращения асинхронного двигателя при работе насоса в установившемся режиме**

1. Определим (графически) частоту вращения и момент асинхронного двигателя при работе водоотливной насосной установки в установившемся номинальном режиме. Для этого воспользуемся механическими характеристиками асинхронного двигателя и насоса, построенными на рис. 2.3. Установишаяся частота вращения и момент имеют значения

$$
\omega^{ycr} = 37.7 \text{ paq/c.}
$$
  
 $M^{ycr} = 102 \text{ Hm}$ 

2. Определим (аналитически) частоту вращения и момент асинхронного двигателя при работе насоса водоотливной установки в установившемся номинальном режиме. В этом случае должно выполняться следующее условие

$$
\omega_{\rm H}^{\rm ycr} = \omega^{\rm HOM} = 37,7 \ \text{paq/c}.
$$

Определим частоту вращения и скольжение асинхронного двигателя при работе насоса в установившемся режиме

$$
\omega_{AB}^{\text{ycr}} = \omega_{\text{H}}^{\text{HOM}} i_1 i_2 = 37,7 \cdot 2 \cdot 2 = 150,7 \text{ paq/c}
$$

$$
s^{\text{ycr}} = \frac{\omega_0 - \omega_{\text{AB}}^{\text{ycr}}}{\omega_0} = \frac{157 - 150,7}{157} = 0,04
$$

Определим момент сопротивления насоса

$$
M_{\rm H}^{\rm ycr} = \frac{k}{\eta_1 \eta_2 i_1 i_2} (\omega_{\rm H}^{\rm ycr})^2 = \frac{0.28}{0.99 \cdot 0.98 \cdot 2 \cdot 2} 37, 7^2 = 102 \text{ Hm}
$$

Определим разницу между номинальным моментом асинхронного двигателя и установившемся моментом

$$
\Delta M = \frac{2M_{\text{K}}}{\frac{S \text{ycr}}{S_{\text{K}}} + \frac{S_{\text{K}}}{S \text{ycr}}} - M_{\text{H}}^{\text{ycr}} = \frac{2 \cdot 232}{\frac{0.04}{0.15} + \frac{0.15}{0.04}} - 102 = 14 \text{ Hm}
$$

Определим момент асинхронного двигателя при работе насоса водоотливной установки в установившемся номинальном режиме

$$
M_{\rm H}^{\rm ycr} = \Delta M - M_{\rm HOM} = 14 - 116 = -102 \, \text{Hm}
$$

Как видно по результатам расчета и построения, при частоте вращения 150,7 Нм момент асинхронного двигателя водоотливной установки равен моменту нагрузки насоса. Причем установившаяся частота вращения равна номинальной частоте вращения асинхронного двигателя, а статический момент равен номинальному. Отсюда можно делать вывод, что мощность приводного двигателя выбрана правильно, энергопотребление будет находиться на удовлетворительном уровне.

#### **Выводы**

Выводы по результатам расчетов студентам необходимо выполнить самостоятельно.

# 2.2. Исходные данные для задачи **2.2. Исходные данные для задачи**

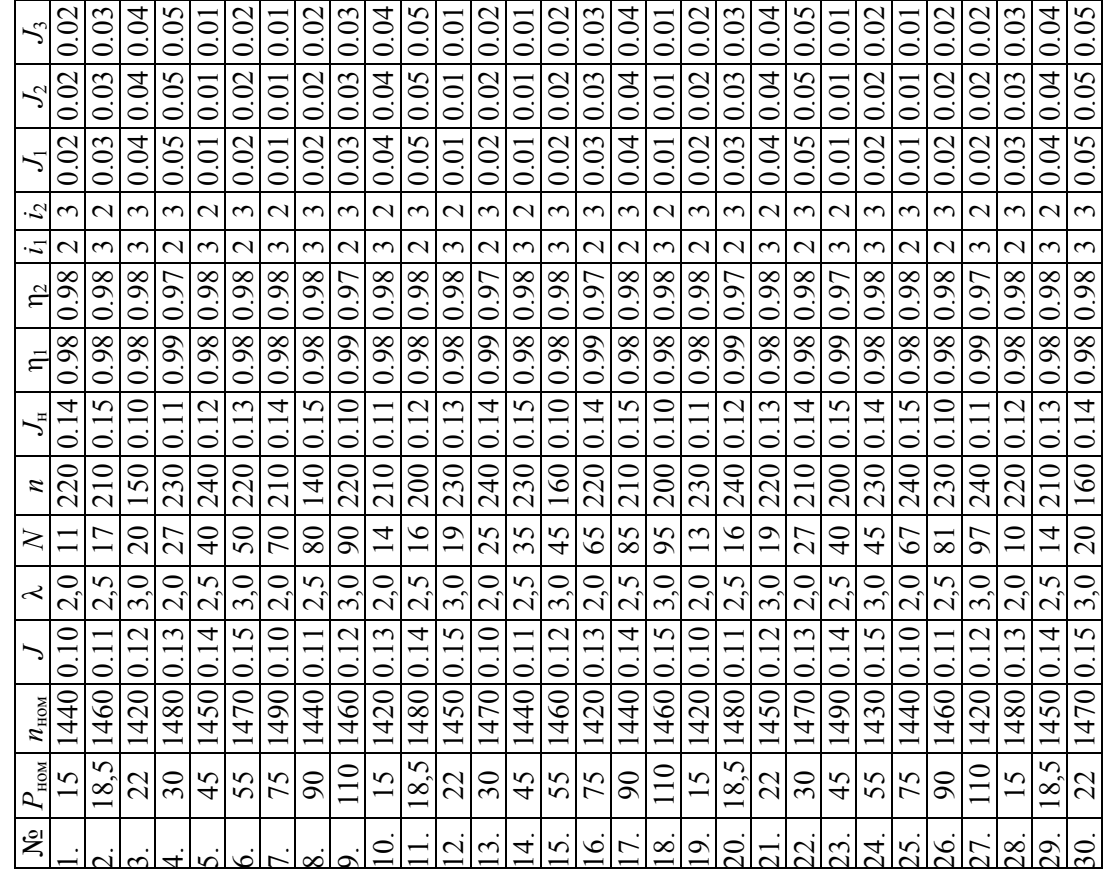

16

# **3. СКОРОСТНАЯ И НАГРУЗОЧНАЯ ДИАГРАММЫ АВТОМАТИЗИРОВАННОГО ЭЛЕКТРОПРИВОДА**

## **3.1. Расчет скоростной и нагрузочной диаграмм электропривода**

Для расчета скоростной и нагрузочной диаграмм, выбора и проверки электродвигателя, на примере мотор-колес карьерного самосвала необходимо выполнить следующие действия:

- 1. Дать описание технологического процесса;
- 2. Рассчитать скоростную и нагрузочную диаграммы;
- 3. Выполнить предварительный выбор электродвигателя;

4. Рассчитать скоростную и нагрузочную диаграммы электропривода;

5. Выполнить проверку электродвигателя;

6. Выводы.

**Исходные данные для расчета установившегося режима работы электропривода:** 

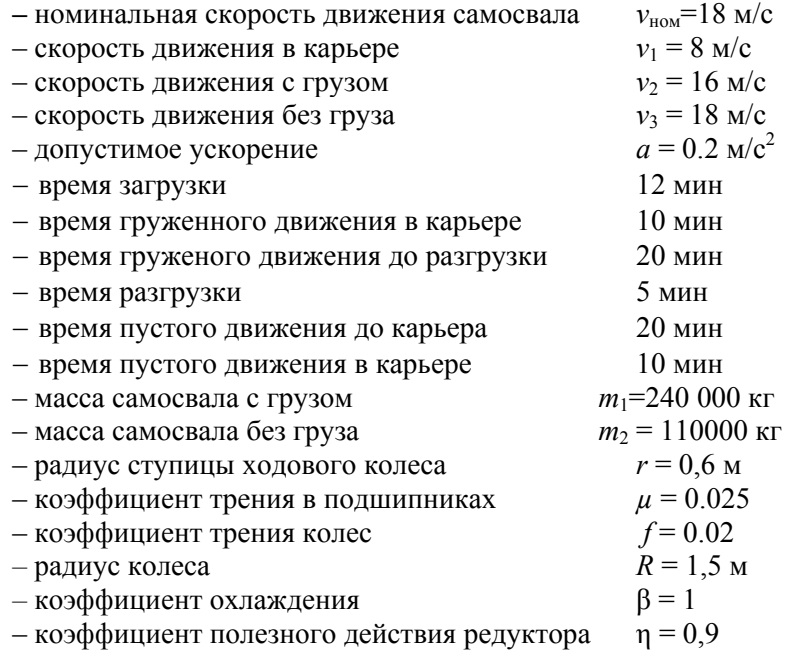

#### **Описание технологического процесса**

Технологический процесс транспортировки добытого сырья из карьера можно представить следующим образом:

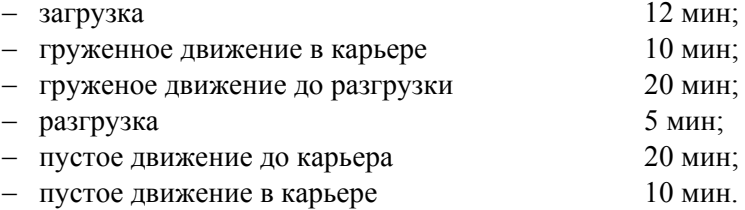

#### **Расчёт диаграммы движения карьерного самосвала**

Рассчитаем интервалы движения карьерного самосвала на всех интервалах технологического процесса:

$$
t_0 = 12 \cdot 60 = 720 \text{ c}
$$
\n
$$
t_1 = \frac{v_1}{a} = \frac{8}{0.2} = 40 \text{ c}
$$
\n
$$
t_2 = 10 \cdot 60 = 600 \text{ c}
$$
\n
$$
t_3 = \frac{v_2 - v_1}{a} = \frac{16 - 8}{0.2} = 40 \text{ c}
$$
\n
$$
t_4 = 20 \cdot 60 = 1200 \text{ c}
$$
\n
$$
t_5 = \frac{v_4}{a} = \frac{16}{0.2} = 80 \text{ c}
$$
\n
$$
t_6 = 5 \cdot 60 = 300 \text{ c}
$$
\n
$$
t_7 = \frac{v_8}{a} = \frac{18}{0.2} = 90 \text{ c}
$$
\n
$$
t_8 = 20 \cdot 60 = 1200 \text{ c}
$$
\n
$$
t_9 = \frac{v_8 - v_{10}}{a} = \frac{18 - 8}{0.2} = 50 \text{ c}
$$
\n
$$
t_{10} = 10 \cdot 60 = 600 \text{ c}
$$
\n
$$
t_{11} = \frac{v_{10}}{a} = \frac{8}{0.2} = 40 \text{ c}
$$

Рассчитаем общее время технологического процесса

$$
t_{\rm u} = \sum_{i=0}^{11} t_i = 720 + 40 + 600 + 40 + 1200 + 80 + 40 + 300 + 90 + 1200 + 50 + 600 + 40 = 4960 \text{ c}
$$

Диаграмма движения карьерного самосвала построена на рис. 3.1.

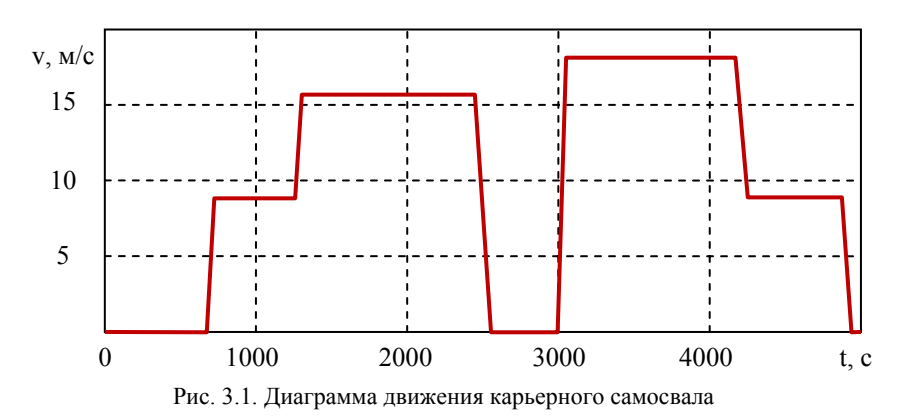

#### **Расчёт скоростной и нагрузочной диаграмм мотор-колеса**

Статическая сила, действующая на мотор-колеса самосвала: – с грузом

$$
F_{\text{cr1}} = \frac{m_1 g(\mu r + f)}{R} = \frac{240000 \cdot 9.8 \cdot (0.025 \cdot 0.6 + 0.02)}{1.5} = 55 \text{ kH}
$$

– без груза:

$$
F_{\text{cr2}} = \frac{m_2 g(\mu r + f)}{R} = \frac{110000 \cdot 9.8 \cdot (0.025 \cdot 0.6 + 0.02)}{1.5} = 25 \text{ kHz}
$$

Динамическая сила, действующая на мотор-колеса самосвала – с грузом

$$
F_{\text{quint1}} = m_1 a = 240000 \cdot 0.2 = 48 \text{ kH}
$$

– без груза

$$
F_{\mu\mu\mu\lambda} = m_2 a = 110000 \cdot 0.2 = 22 \text{ kH}
$$

Силы, действующие на мотор-колеса самосвала, на всех интервалах технологического процесса:

| $F_0 = 0 \text{ kH}$                      | $F_1 = F_{\text{cT1}} + F_{\text{AMH1}} = 55 + 48 = 103 \text{ kH}$  |
|-------------------------------------------|----------------------------------------------------------------------|
| $F_2 = F_{\text{cT1}} = 55 \text{ kH}$    | $F_3 = F_{\text{cT1}} + F_{\text{AMH1}} = 55 + 48 = 103 \text{ kH}$  |
| $F_4 = F_{\text{cT1}} = 55 \text{ kH}$    | $F_5 = F_{\text{cT1}} - F_{\text{AMH1}} = 55 - 48 = 7 \text{ kH}$    |
| $F_6 = 0 \text{ kH}$                      | $F_7 = F_{\text{cT2}} + F_{\text{AMH2}} = 25 + 22 = 47 \text{ kH}$   |
| $F_8 = F_{\text{cT2}} = 25 \text{ kH}$    | $F_9 = F_{\text{cT2}} - F_{\text{AMH2}} = 25 - 22 = 3 \text{ kH}$    |
| $F_{10} = F_{\text{cT2}} = 25 \text{ kH}$ | $F_{11} = F_{\text{cT2}} - F_{\text{AMH2}} = 25 - 22 = 3 \text{ kH}$ |

Скоростная и нагрузочная диаграммы мотор-колес карьерного самосвала представлена на рис. 3.2 и рис. 3.3, соответственно.

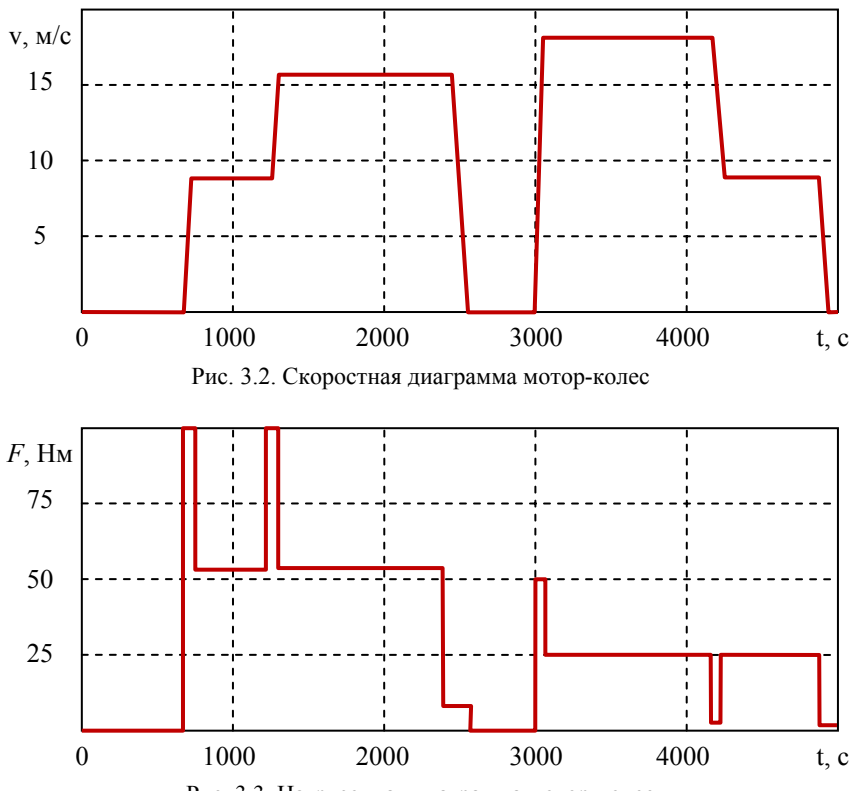

Рис. 3.3. Нагрузочная диаграмма мотор-колес

#### **Предварительный выбор асинхронного двигателя мотор-колеса**

Мотор-колеса работают в длительном режиме с переменной нагрузкой. Рассчитаем эквивалентную силу

$$
F_{\rm s} = \sqrt{\frac{\sum_{i=1}^{11} F_i^2 t_i}{t_{\rm u}}} = \sqrt{\frac{7611643}{4960}} = 39 \text{ kH}
$$

Рассчитаем эквивалентную мощность

$$
P_{\rm b} = F_{\rm b} v_{\rm HOM} = 39 \cdot 18 = 705 \,\text{KBT}
$$

Примем коэффициент запаса

$$
K_{3} = 1,1 \div 1,3 = 1,3
$$

Определим расчетную мощность

$$
P_{\rm p} = K_{\rm s} P_{\rm s} = 1.3 \cdot 705 = 917 \,\mathrm{kB}
$$

В соответствии со значением расчетной мощности выберем тяговый асинхронный двигатель ТАД-5, номинальные параметры которого приведены в табл. 3.1.

Таблица 3.1

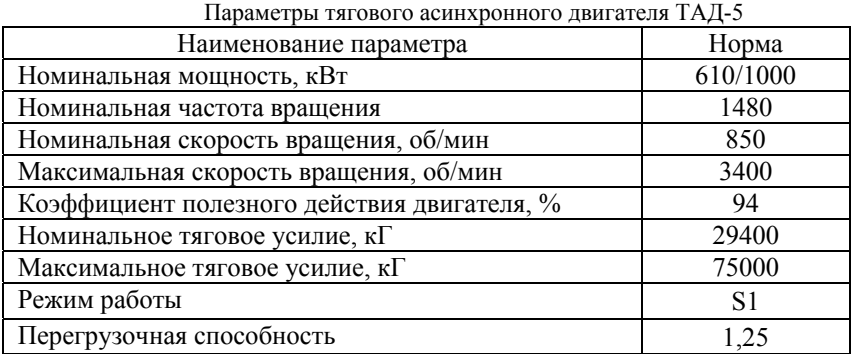

#### **Расчёт скоростной и нагрузочной диаграммы электропривода**

Определим угловое ускорение

$$
\varepsilon = \frac{a}{\rho} = \frac{0.2}{0.116} = 1.72 \text{ paq}/c^2
$$

Определим радиус проведения корзины мотор-колесо

$$
\rho = \frac{v_{\text{HOM}}}{\omega_{\text{HOM}}} = \frac{18}{155} = 0,116 \text{ m}
$$

Определим передаточное число редуктора мотор-колесо

$$
i = \frac{2n_{\text{HOM}}(2\pi R)}{\nu_{\text{HOM}}60} = \frac{1480 \cdot 2 \cdot (2\pi \cdot 1.5)}{18 \cdot 60} = 25.8 \Rightarrow 26
$$

Рассчитаем момент инерции карьерного самосвала – с грузом

$$
J_1 = m_2 \rho^2 = 240000 \cdot 0.116^2 = 3238 \text{ Km}^2
$$

– без груза

$$
J_2 = m_1 \rho^2 = 110000 \cdot 0.116^2 = 1484 \text{ km}^2
$$

Динамические моменты нагрузки карьерного самосвала – с грузом

$$
M_{\text{dHH1}} = J_1 \varepsilon = 3238 \cdot 1,72 = 5575 \text{ Hm}
$$

– без груза

$$
M_{\text{dHH 2}} = J_2 \varepsilon = 1484 \cdot 1.72 = 2555 \text{ Hm}
$$

Статические момент нагрузки карьерного самосвала – с грузом

$$
M_{\text{cr1}} = \frac{F_{\text{cr1}}R}{i\eta} = \frac{55 \cdot 1000 \cdot 1.5}{26 \cdot 0.9} = 3518 \text{ Hm}
$$

– без груза

$$
M_{\text{cr2}} = \frac{F_{\text{cr2}}R_{\text{K}}}{i\eta} = \frac{25 \cdot 1000 \cdot 1.5}{26 \cdot 0.9} = 1612 \text{ Hm}
$$

Моменты нагрузки карьерного самосвала, соответствующие интервалам технологического процесса:

 $M_1 = 0$  HM  $M_1 = M_{cr1} + M_{nu1} = 3518 + 5575 = 9093$  HM  $M_2 = M_{cr1} = 3518$  Hm  $M_3 = M_{cr1} + M_{\text{dust}} = 9093$  Hm  $M_4 = M_{cr1} = 3518$  Hm  $M_5 = M_{cr1} - M_{\pi H1} = 3518 - 5575 = -2057$  $M_6 = 0$  HM  $M_7 = M_{cr2} + M_{u4H2} = 1612 + 2555 = 4167$  HM  $M_B = M_{cr2} = 1612$  Hm  $M_Q = M_{cr2} - M_{\text{mH2}} = 1612 - 2555 = -943$  Hm  $M_{10} = M_{cr2} = 1612$  Нм  $M_{11} = M_{cr2} - M_{\text{mH2}} = -950$  Нм

Скоростная и нагрузочная диаграммы асинхронного двигателя электропривода мотор-колес карьерного самосвала представлены на рис. 3.4 и рис. 3.5, соответственно.

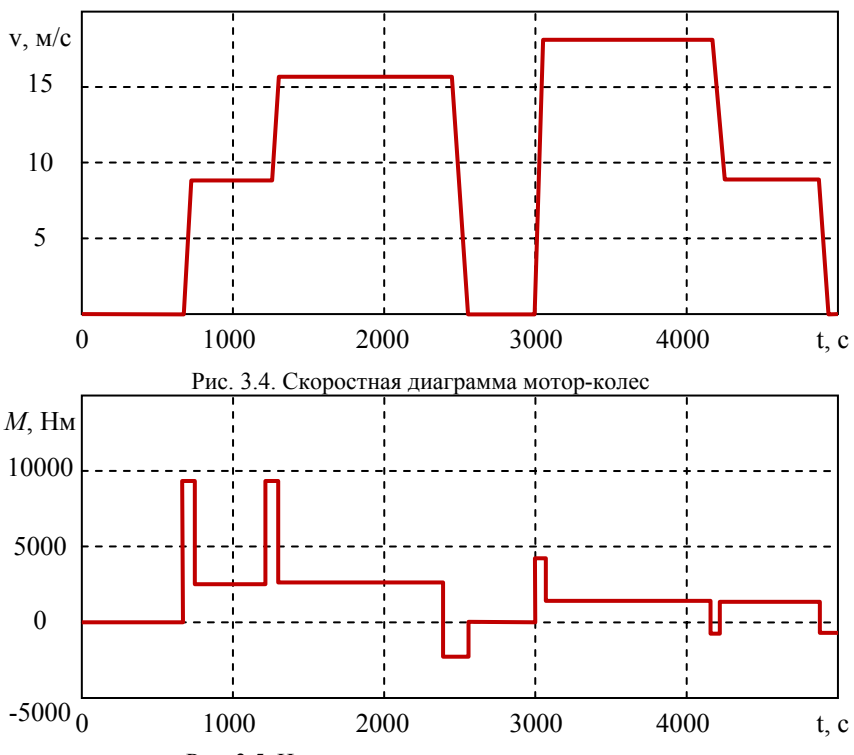

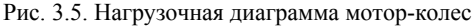

#### **Проверка асинхронного двигателя по нагреву и перегрузочной способности**

Рассчитаем эквивалентный момент

$$
M_{\rm B} = \sqrt{\frac{\sum_{i=1}^{n} M_i^2 t_i}{\beta \sum_{i=1}^{n} t_i}} = \sqrt{\frac{35,553 \cdot 10^6}{1 \cdot 4960}} = 3000 \text{ Hm}
$$

Рассчитаем номинальную частоту вращения двигателя

$$
\omega_{\text{HOM}} = \frac{\pi n_{\text{HOM}}}{30} = \frac{\pi 1480}{30} = 155 \text{ paq/c}
$$

Рассчитаем номинальный момент двигателя

$$
M_{\text{HOM}} = \frac{P_{\text{HOM}}}{\omega_{\text{HOM}}} = \frac{610000}{155} = 3936 \text{ Hm}
$$

Так как эквивалентный момент (3000 Нм) меньше номинального момента асинхронного двигателя мотор-колеса (3936), следовательно, двигатель выбран правильно.

Рассчитаем максимальный момент одного двигателя

$$
M_{max1} = \frac{M_{\text{HOM}}^*}{\lambda} = \frac{P_{\text{HOM}}^*}{\omega_{\text{HOM}}\lambda} = \frac{1000000}{155 \cdot 1.25} = 5162 \text{ Hm}
$$

Рассчитаем максимальный момент двух двигателей

$$
M_{max2} = 2M_{max1} = 2 \cdot 5162 = 10324 \text{ Hm}
$$

Так как максимальный момент нагрузки карьерного самосвала (9093 Нм) меньше момента двух асинхронных двигателя моторколес (10324 Нм), следовательно, двигатель выбран правильно.

#### **Выводы**

Выводы по результатам расчетов студентам необходимо выполнить самостоятельно.

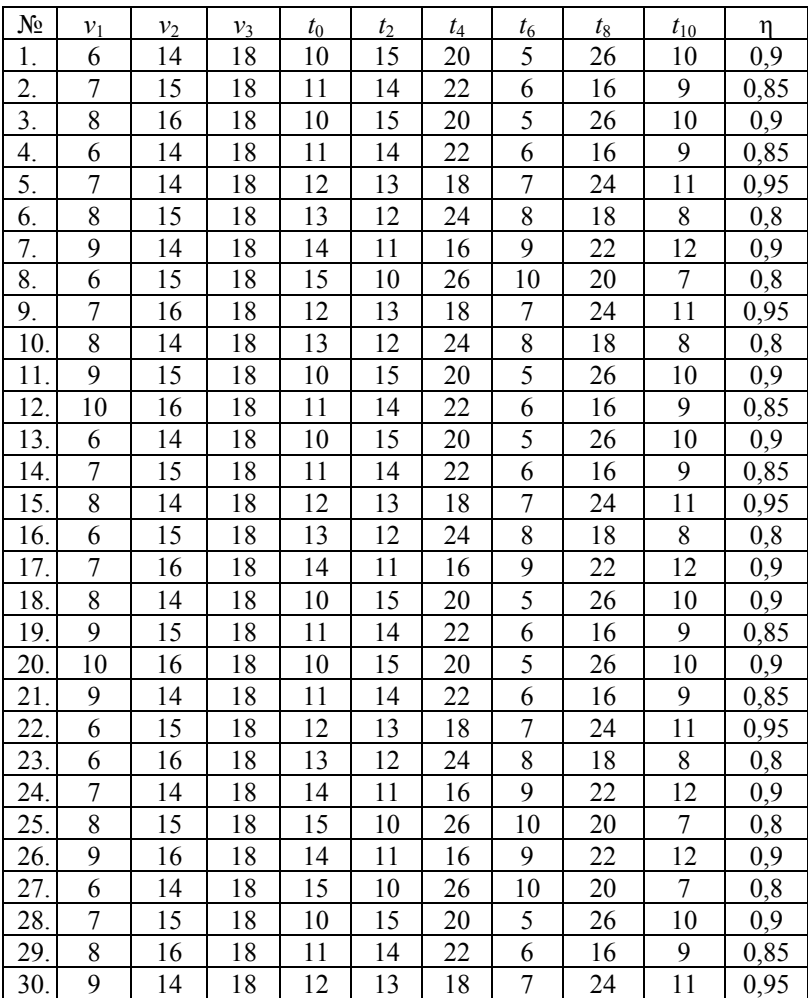

# **3.2. Исходные данные для задачи**

#### **4. ЭНЕРГЕТИЧЕСКИЕ ХАРАКТЕРИСТИКИ АСИНХРОННОГО ЭЛЕКТРОПРИВОДА С РЕОСТАТНЫМ РЕГУЛИРОВАНИЕМ**

#### **4.1. Расчет энергетических характеристик асинхронного электропривода с реостатным регулированием**

Для расчета энергетических характеристик асинхронного электропривода с реостатным регулированием необходимо выполнить следующую последовательность действий:

1. рассчитать энергетические характеристики асинхронного двигателя при работе электропривода на естественной характеристике;

2. рассчитать энергетические характеристики асинхронного двигателя при работе электропривода на промежуточной характеристике;

3. рассчитать энергетические характеристики асинхронного двигателя при работе электропривода на пусковой характеристике;

4. построить механические характеристики асинхронного двигателя;

5. построить зависимость коэффициента полезного действия асинхронного двигателя от коэффициента загрузки;

6. построить зависимость коэффициента мощности асинхронного двигателя от коэффициента загрузки;

7. выводы.

#### **Исходные данные для расчета энергетических характеристик асинхронного электропривода с реостатным регулированием:**

1. Схема асинхронного электропривода с реостатным регулированием приведена на рис. 4.1:

- на пусковой характеристике, когда  $K_1 = 0, K_2 = 0;$
- на промежуточной характеристике, когда  $K_1 = 0, K_2 = 1$ ;
- -

– на естественной характеристике, когда  $K_1 = 1, K_2 = 1$ .

- 2. Технические данные асинхронного двигателя:<br>- номинальная мощность двигателя  $P_{\text{max}} = 185 \text{ kBr}$ ;
- номинальная мощность двигателя  $P_{\text{HOM}} = 185 \text{ kB}$ <br>– номинальное напряжение двигателя  $U_{\text{max}} = 380 \text{ B}$ ;
- номинальное напряжение двигателя
- номинальный коэффициент мощности cos  $\varphi_{\text{HOM}} = 0.87$ ;<br>– номинальная скорость  $n_{\text{HOM}} = 2850$  об/мин;
- номинальная скорость *n*ном = 2850 об/мин;
- перегрузочная способность  $\lambda = 2$ ;
- коэффициент загрузки  $\beta_1 = 0.50$ ;

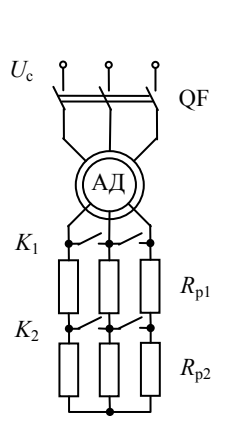

Рис. 4.1. Схема асинхронного электропривода с реостатным регулированием

- 3. Частота вращения при номинальной нагрузке:
- естественная характеристика  $\omega = \omega_{\text{max}}$ ;

– пусковая характеристика

– промежуточная характеристика  $\omega^* = 0.75 \omega_{\text{HOM}}$ <br>– пусковая характеристика  $\omega^{**} = 0.5 \omega_{\text{HOM}}$ 

 $ω^* = 0,75 ω_{HOM};$ 

 $\beta_2 = 0.75$ ;  $\beta_3 = 1,00.$ 

#### **Расчет энергетических характеристик асинхронного двигателя при работе электропривода на естественной характеристике**

Определим номинальную частоту вращения, номинальный и критический моменты асинхронного двигателя

$$
\omega_{\text{HOM}} = \frac{\pi n_{\text{HOM}}}{30} = \frac{\pi \cdot 2850}{30} = 298.3 \text{ paq/c}
$$

$$
M_{HOM} = \frac{P_{HOM}}{\omega_{HOM}} = \frac{185}{298.3} = 0.62
$$
 kHm  

$$
M_{K} = \lambda M_{HOM} = 2 \cdot 0.62 = 1.24
$$
 kHm

Определим номинальное и критическое скольжения асинхронного двигателя

$$
s_{\text{HOM}} = \frac{\omega_0 - \omega_{\text{HOM}}}{\omega_0} = \frac{314 - 298.3}{314} = 0.05
$$

$$
s_{\text{K}} = s_{\text{HOM}} \left( \lambda + \sqrt{\lambda^2 - 1} \right) = 0.05 \cdot \left( 2 + \sqrt{2^2 - 1} \right) = 0.187
$$

Определим значения моментов сопротивления

$$
M_1 = \beta_1 M_{\text{HOM}} = 0.5 \cdot 0.62 = 0.31 \text{ kHM}
$$
  

$$
M_2 = \beta_2 M_{\text{HOM}} = 0.75 \cdot 0.62 = 0.47 \text{ kHM}
$$
  

$$
M_3 = \beta_3 M_{\text{HOM}} = 1 \cdot 0.62 = 0.62 \text{ kHM}
$$

Определим скольжения и частоты вращения ротора асинхронного двигателя при работе на естественной характеристике с разной нагрузкой

$$
s_1 = \beta_1 s_{1\text{HOM}} = 0.5 \cdot 0.05 = 0.025
$$
  
\n
$$
s_2 = \beta_2 s_{1\text{HOM}} = 0.75 \cdot 0.05 = 0.0375
$$
  
\n
$$
s_3 = s_{1\text{HOM}} = 0.05
$$
  
\n
$$
\omega_1 = \omega_0 (1 - s_1) = 314(1 - 0.025) = 306.2 \text{ paV/c}
$$
  
\n
$$
\omega_2 = \omega_0 (1 - s_2) = 314(1 - 0.0375) = 302.2 \text{ paV/c}
$$
  
\n
$$
\omega_3 = \omega_{\text{HOM}} = 298.3 \text{ paV/c}
$$

Определим значение потребляемой мощности асинхронного двигателя при работе на естественной характеристике с разной нагрузкой

$$
P_{11} = M_1 \omega_0 = 0.31 \cdot 314 = 97.4 \text{ kBr}
$$
  

$$
P_{12} = M_2 \omega_0 = 0.47 \cdot 314 = 146.1 \text{ kBr}
$$
  

$$
P_{13} = M_3 \omega_0 = 0.62 \cdot 314 = 194.8 \text{ kBr}
$$

Определим значение мощности на валу асинхронного двигателя при работе на естественной характеристике с разной нагрузкой

$$
P_{21} = M_1 \omega_1 = 0.31 \cdot 306.2 = 94.9 \text{ kBr}
$$
  

$$
P_{22} = M_2 \omega_2 = 0.47 \cdot 302.2 = 140.6 \text{ kBr}
$$
  

$$
P_{23} = M_3 \omega_3 = 0.62 \cdot 298.3 = 185 \text{ kBr}
$$

Определим величину потерь мощности при работе на естественной характеристике с разной нагрузкой

$$
\Delta P_1 = P_{11} - P_{21} = 97,4 - 94,9 = 2,5 \text{ kBr}
$$
  
\n
$$
\Delta P_2 = P_{12} - P_{22} = 146,1 - 140,6 = 5,5 \text{ kBr}
$$
  
\n
$$
\Delta P_3 = P_{13} - P_{23} = 194,8 - 185 = 9,8 \text{ kBr}
$$

Определим значение коэффициента полезного действия асинхронного двигателя при работе на естественной характеристике с разной нагрузкой

$$
\eta_1 = \frac{P_{21}}{P_{11}} = \frac{94,9}{97,4} = 0,975
$$
\n
$$
\eta_2 = \frac{P_{22}}{P_{12}} = \frac{140,6}{146,1} = 0,962
$$
\n
$$
\eta_3 = \eta_{\text{HOM}} = \frac{P_{23}}{P_{13}} = \frac{185}{194,8} = 0,95
$$

Определим полную мощность, потребляемую асинхронным двигателем, в номинальном режиме

$$
S_{\text{HOM}} = S_3 = \frac{P_{13}}{\cos \varphi_{\text{HOM}}} = \frac{194.8}{0.87} = 223.9 \text{ KBA}
$$

Определим реактивную мощность, потребляемую асинхронным двигателем, в номинальном режиме

$$
Q_{\text{HOM}} = Q_3 = \sqrt{S_3^2 - P_{13}^2} = \sqrt{223.9^2 - 194.8^2} = 110.4 \text{ kBap}
$$

Примем значение реактивной мощности в режиме холостого хода

$$
Q_{xx} = 0.5Q_{HOM} = 0.5 \cdot 110.4 = 55.2 \text{ kBap}
$$

Определим реактивную мощность, потребляемую двигателем, при работе на естественной характеристике с разной нагрузкой

$$
Q_1 = Q_{xx} + (Q_{\text{HOM}} - Q_{xx}) \left(\frac{P_{11}}{P_{13}}\right)^2 = 55,2 + (110,4 - 55,2) \left(\frac{97,4}{194,8}\right)^2
$$
  
= 69 \text{ KBap}  

$$
Q_2 = Q_{xx} + (Q_{\text{HOM}} - Q_{xx}) \left(\frac{P_{12}}{P_{13}}\right)^2 = 55,2 + (110,4 - 55,2) \left(\frac{146,1}{194,8}\right)^2
$$
  
= 86,3 \text{ KBap}  

$$
Q_3 = Q_{\text{HOM}} = 110,4 \text{ KBap}
$$

Определим полную мощность, потребляемую асинхронным двигателем, при работе на естественной характеристике с разной нагрузкой

$$
S_1 = \sqrt{(P_{11})^2 + (Q_1)^2} = \sqrt{97.4^2 + 69^2} = 119.4 \text{ kBA}
$$
  
\n
$$
S_2 = \sqrt{(P_{12})^2 + (Q_2)^2} = \sqrt{146.1^2 + 86.3^2} = 169.7 \text{ kBA}
$$
  
\n
$$
S_3 = S_{\text{HOM}} = 223.8 \text{ kBA}
$$

Определим коэффициент мощности асинхронного двигателя при работе на естественной характеристике с разной нагрузкой

$$
\cos \varphi_1 = \frac{P_{11}}{S_1} = \frac{97.4}{119.4} = 0.816 \qquad \cos \varphi_2 = \frac{P_{12}}{S_2} = \frac{146.1}{169.7} = 0.861
$$

$$
\cos \varphi_3 = \cos \varphi_{\text{HOM}} = 0.87
$$

Результаты расчета сведены в табл. 4.1.

#### **Расчет энергетических характеристик асинхронного двигателя при работе электропривода на промежуточной характеристике**

Определим частоту вращения и скольжение асинхронного двигателя при работе на промежуточной механической характеристике при снижении частоты до уровня 75 % от номинальной частоты и номинальной нагрузки

$$
\omega^* = 0.75 \omega_{_{HOM}} = 0.75 \cdot 298.3 = 223.7 \; \text{paq/c}
$$

$$
s^* = \frac{\omega_0 - \omega^*}{\omega_0} = \frac{314 - 223.7}{314} = 0.288
$$

Определим критическое скольжение асинхронного двигателя при работе на промежуточной механической характеристике

$$
s_{\kappa}^* = s^* \left( \lambda + \sqrt{\lambda^2 - 1} \right) = 0,288(2 + \sqrt{2^2 - 1}) = 1,073
$$

Определим скольжения и частоту вращения при работе асинхронного двигателя на промежуточной механической характеристике с разной нагрузкой

$$
s_1^* = \beta_1 s^* = 0,5 \cdot 0,288 = 0,144
$$
  
\n
$$
s_2^* = \beta_2 s^* = 0,75 \cdot 0,288 = 0,216
$$
  
\n
$$
s_3^* = s^* = 0,288
$$
  
\n
$$
\omega_1^* = \omega_0 (1 - s_1^*) = 314(1 - 0,144) = 268,9 \text{ paV/c}
$$
  
\n
$$
\omega_2^* = \omega_0 (1 - s_2^*) = 314(1 - 0,216) = 246,3 \text{ paV/c}
$$
  
\n
$$
\omega_3^* = \omega^* = 223,7 \text{ paV/c}
$$

Для расчета энергетических характеристик асинхронного двигателя при работе на промежуточной механической характеристик воспользуемся методикой, приведенной в пункте 1 настоящей задачи.

Результаты расчета сведены в табл. 4.1.

### **Расчет энергетических характеристик асинхронного двигателя при работе электропривода на пусковой характеристике**

Определим частоту вращения и скольжение асинхронного двигателя при работе на пусковой механической характеристике при снижении частоты до уровня 50 % от номинальной частоты и номинальной нагрузки

$$
\omega^{**} = 0.5\omega_{\text{HOM}} = 0.5 \cdot 298.3 = 149.2 \text{ paA/c}
$$

$$
s^{**} = \frac{\omega_0 - \omega^{**}}{\omega_0} = \frac{314 - 149.2}{314} = 0.525
$$

Определим критическое скольжение асинхронного двигателя при работе на пусковой механической характеристике

$$
s_{\kappa}^{**} = s^{**} \left(\lambda + \sqrt{\lambda^2 - 1}\right) = 0.525(2 + \sqrt{2^2 - 1}) = 1.959
$$

Определим скольжения и частоту вращения при работе асинхронного двигателя на пусковой механической характеристике с разной нагрузкой

$$
s_1^{**} = \beta_1 s^{**} = 0,5 \cdot 0,525 = 0,263
$$
  
\n
$$
s_2^{**} = \beta_2 s^{**} = 0,75 \cdot 0,525 = 0,394
$$
  
\n
$$
s_3^{**} = s^{**} = 0,525
$$
  
\n
$$
\omega_1^{**} = \omega_0 (1 - s_1^{**}) = 314(1 - 0,263) = 231,6 \text{ paq/c}
$$
  
\n
$$
\omega_2^{**} = \omega_0 (1 - s_2^{**}) = 314(1 - 0,394) = 190,4 \text{ paq/c}
$$
  
\n
$$
\omega_3^{**} = \omega^{**} = 149,2 \text{paq/c}
$$

Для расчета энергетических характеристик асинхронного двигателя при работе на пусковой механической характеристике воспользуемся методикой, приведенной в пункте 1 настоящей задачи.

Результаты расчета сведены в табл. 4.1.

**Замечание:** построение механических характеристик асинхронного электропривода с реостатным регулированием, построение зависимостей коэффициента полезного действия асинхронного двигателя от коэффициента загрузки, построение зависимостей коэффициента мощности асинхронного двигателя от коэффициента загрузки выполняется самостоятельно.

Таблица 4.1

#### Результаты расчета энергетических характеристик асинхронного электропривода с реостатным регулированием

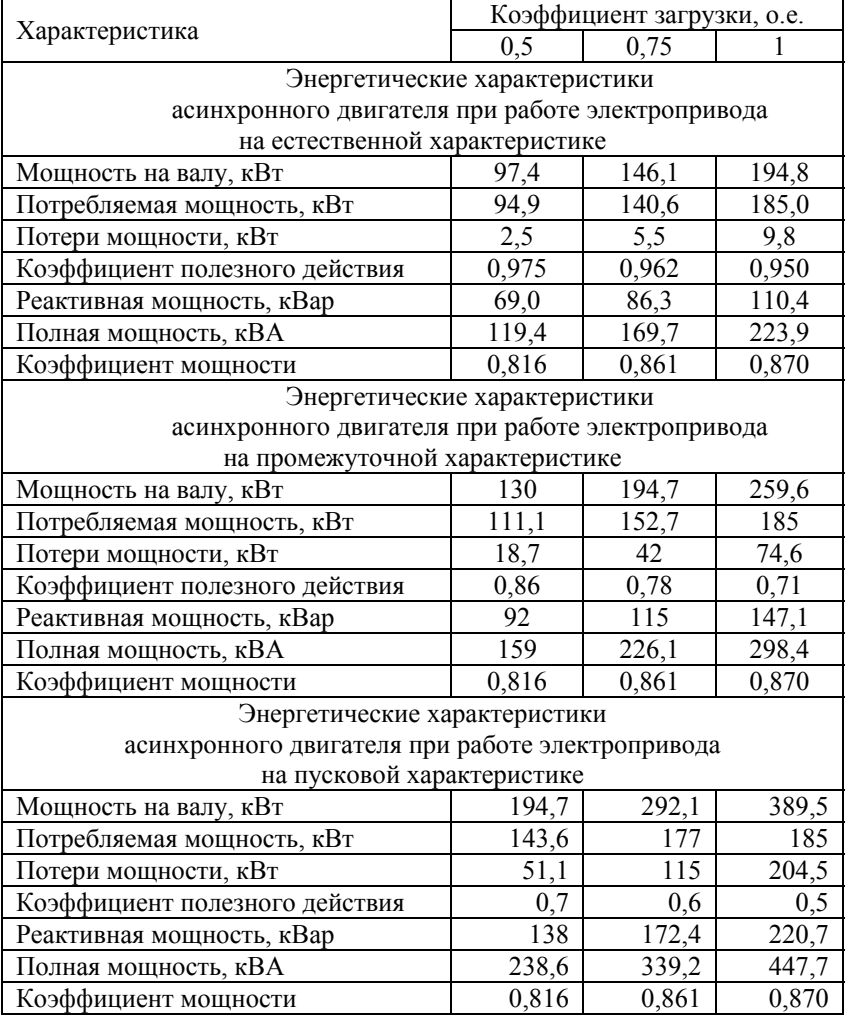

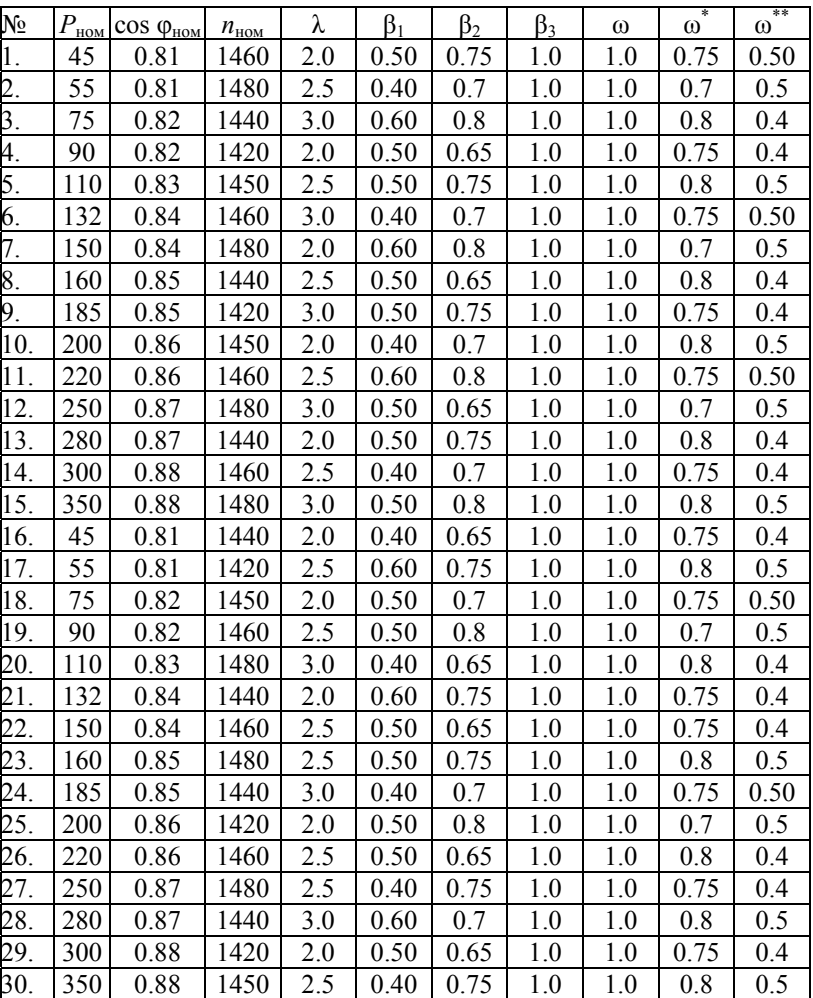

# **4.2. Исходные данные для задачи**

#### **5. ЭНЕРГЕТИЧЕСКИЕ ХАРАКТЕРИСТИКИ АСИНХРОННОГО ЭЛЕКТРОПРИВОДА С ПАРАМЕТРИЧЕСКИМ РЕГУЛИРОВАНИЕМ**

#### **5.1. Расчет энергетических характеристик асинхронного электропривода с параметрическим регулированием**

Для расчета энергетических характеристик асинхронного электропривода с параметрическим регулированием необходимо выполнить следующую последовательность действий:

1. рассчитать энергетические характеристики асинхронного двигателя при работе электропривода на естественной характеристике;

2. рассчитать энергетические характеристики асинхронного двигателя при работе электропривода на искусственной характеристике;

3. определить изменение перегрузочной способности асинхронного двигателя при параметрическом регулировании;

4. построить механические характеристики асинхронного двигателя;

5. построить зависимость коэффициента полезного действия асинхронного двигателя от коэффициента загрузки;

6. построить зависимость коэффициента мощности асинхронного двигателя от коэффициента загрузки;

7. выводы.

**Исходные данные для расчета энергетических характеристик асинхронного электропривода с параметрическим регулированием:** 

1. Схема асинхронного электропривода с параметрическим регулированием приведена на рис. 5.1:

- номинальная мощность двигателя *Р*ном = 185 кВт;
- номинальное напряжение двигателя  $U_{\text{HOM}} = 380 \text{ B}$ ;
- номинальный коэффициент мощности cos  $\varphi_{\text{HOM}} = 0.87$ ;
- 
- номинальная скорость  $n_{\text{HOM}} = 2850 \text{ of/m}$ ин;

– перегрузочная способность  $\lambda = 2$ ;

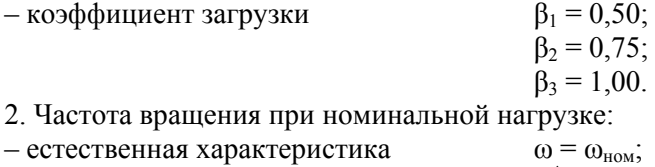

– промежуточная характеристика  $\omega^* = 0.9 \omega_{\text{HOM}}$ .

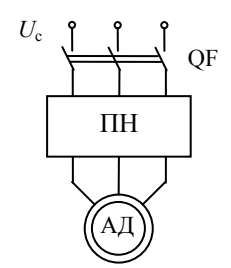

Рис. 5.1. Схема асинхронного электропривода с параметрическим регулированием

#### **Расчет энергетических характеристик асинхронного электропривода на естественной характеристике**

Определим номинальную частоту вращения, номинальный и критический моменты асинхронного двигателя

$$
\omega_{\text{HOM}} = \frac{\pi n_{\text{HOM}}}{30} = \frac{\pi \cdot 2850}{30} = 298,3 \text{ paq/c}
$$

$$
M_{\text{HOM}} = \frac{P_{\text{HOM}}}{\omega_{\text{HOM}}} = \frac{185}{298,3} = 0,62 \text{ kHM}
$$

$$
M_{\text{K}} = \lambda M_{\text{HOM}} = 2 \cdot 0,62 = 1,24 \text{ kHM}
$$

Определим номинальное и критическое скольжения асинхронного двигателя

$$
s_{\text{HOM}} = \frac{\omega_0 - \omega_{\text{HOM}}}{\omega_0} = \frac{314 - 298.3}{314} = 0.05
$$

$$
s_{\text{K}} = s_{\text{HOM}} \left( \lambda + \sqrt{\lambda^2 - 1} \right) = 0.05 \cdot \left( 2 + \sqrt{2^2 - 1} \right) = 0.187
$$

Определим значения моментов сопротивления

$$
M_1 = \beta_1 M_{\text{HOM}} = 0.5 \cdot 0.62 = 0.31 \text{ kHM}
$$
  

$$
M_2 = \beta_2 M_{\text{HOM}} = 0.75 \cdot 0.62 = 0.47 \text{ kHM}
$$
  

$$
M_3 = \beta_3 M_{\text{HOM}} = 1 \cdot 0.62 = 0.62 \text{ kHM}
$$

Определим скольжения и частоты вращения ротора асинхронного двигателя при работе на естественной характеристике с разной нагрузкой

$$
s_1 = \beta_1 s_{1\text{HOM}} = 0.5 \cdot 0.05 = 0.025
$$
  
\n
$$
s_2 = \beta_2 s_{1\text{HOM}} = 0.75 \cdot 0.05 = 0.0375
$$
  
\n
$$
s_3 = s_{1\text{HOM}} = 0.05
$$
  
\n
$$
\omega_1 = \omega_0 (1 - s_1) = 314(1 - 0.025) = 306.2 \text{ paV/c}
$$
  
\n
$$
\omega_2 = \omega_0 (1 - s_2) = 314(1 - 0.0375) = 302.2 \text{ paV/c}
$$
  
\n
$$
\omega_3 = \omega_{\text{HOM}} = 298.3 \text{ paV/c}
$$

Определим значение потребляемой мощности асинхронного двигателя при работе на естественной характеристике с разной нагрузкой

$$
P_{11} = M_1 \omega_0 = 0.31 \cdot 314 = 97.4 \text{ kBr}
$$
  

$$
P_{12} = M_2 \omega_0 = 0.47 \cdot 314 = 146.1 \text{ kBr}
$$
  

$$
P_{13} = M_3 \omega_0 = 0.62 \cdot 314 = 194.8 \text{ kBr}
$$

Определим значение мощности на валу асинхронного двигателя при работе на естественной характеристике с разной нагрузкой

$$
P_{21} = M_1 \omega_1 = 0,31 \cdot 306,2 = 94,9 \text{ kBr}
$$
  

$$
P_{22} = M_2 \omega_2 = 0,47 \cdot 302,2 = 140,6 \text{ kBr}
$$
  

$$
P_{23} = M_3 \omega_3 = 0,62 \cdot 298,3 = 185 \text{ kBr}
$$

Определим величину потерь мощности при работе на естественной характеристике с разной нагрузкой

$$
\Delta P_1 = P_{11} - P_{21} = 97,4 - 94,9 = 2,5 \text{ kBr}
$$
  

$$
\Delta P_2 = P_{12} - P_{22} = 146,1 - 140,6 = 5,5 \text{ kBr}
$$
  

$$
\Delta P_3 = P_{13} - P_{23} = 194,8 - 185 = 9,8 \text{ kBr}
$$

Определим значение коэффициента полезного действия асинхронного двигателя при работе на естественной характеристике с разной нагрузкой

$$
\eta_1 = \frac{P_{21}}{P_{11}} = \frac{94,9}{97,4} = 0,975
$$
\n
$$
\eta_2 = \frac{P_{22}}{P_{12}} = \frac{140,6}{146,1} = 0,962
$$
\n
$$
\eta_3 = \eta_{\text{HOM}} = \frac{P_{23}}{P_{13}} = \frac{185}{194,8} = 0,95
$$

Определим полную мощность, потребляемую асинхронным двигателем, в номинальном режиме

$$
S_{\text{HOM}} = S_3 = \frac{P_{13}}{\cos \varphi_{\text{HOM}}} = \frac{194,8}{0,87} = 223,9 \text{ KBA}
$$

Определим реактивную мощность, потребляемую асинхронным двигателем, в номинальном режиме

$$
Q_{\text{HOM}} = Q_3 = \sqrt{S_3^2 - P_{13}^2} = \sqrt{223.9^2 - 194.8^2} = 110.4 \text{ kBap}
$$

Примем значение реактивной мощности в режиме холостого хода

$$
Q_{xx} = 0.5 Q_{HOM} = 0.5 \cdot 110.4 = 55.2 \text{ kBap}
$$

Определим реактивную мощность, потребляемую двигателем, при работе на естественной характеристике с разной нагрузкой

$$
Q_1 = Q_{xx} + (Q_{\text{HOM}} - Q_{xx}) \left(\frac{P_{11}}{P_{13}}\right)^2 = 55,2 + (110,4 - 55,2) \left(\frac{97,4}{194,8}\right)^2 = 69 \text{ kBap}
$$
  

$$
Q_2 = Q_{xx} + (Q_{\text{HOM}} - Q_{xx}) \left(\frac{P_{12}}{P_{13}}\right)^2 = 55,2 + (110,4 - 55,2) \left(\frac{146,1}{194,8}\right)^2 = 86,3 \text{ kBap}
$$
  

$$
Q_3 = Q_{\text{HOM}} = 110,4 \text{ kBap}
$$

Определим полную мощность, потребляемую асинхронным двигателем, при работе на естественной характеристике с разной нагрузкой

$$
S_1 = \sqrt{(P_{11})^2 + (Q_1)^2} = \sqrt{97.4^2 + 69^2} = 119.4 \text{ kBA}
$$
  
\n
$$
S_2 = \sqrt{(P_{12})^2 + (Q_2)^2} = \sqrt{146.1^2 + 86.3^2} = 169.7 \text{ kBA}
$$
  
\n
$$
S_3 = S_{\text{HOM}} = 223.8 \text{ kBA}
$$

Определим коэффициент мощности асинхронного двигателя при работе на естественной характеристике с разной нагрузкой

$$
\cos \varphi_1 = \frac{P_{11}}{S_1} = \frac{97.4}{119.4} = 0.816 \qquad \cos \varphi_2 = \frac{P_{12}}{S_2} = \frac{146.1}{169.7} = 0.861
$$

$$
\cos \varphi_3 = \cos \varphi_{\text{HOM}} = 0.87
$$

Результаты расчета сведены в табл. 5.1.

#### **Расчет энергетических характеристик асинхронного электропривода на искусственной характеристике**

Определим частоту вращения и скольжение асинхронного двигателя при снижении напряжения на 10 % и работе электропривода с номинальной нагрузкой

$$
\omega^* = 0.9\omega_{\text{HOM}} = 0.9 \cdot 298.3 = 268.5 \text{ paQ/c}
$$

$$
s^* = \frac{\omega_0 - \omega^*}{\omega_0} = \frac{314 - 268.5}{314} = 0.145
$$

Определим критическое скольжение асинхронного двигателя

$$
s_{\kappa}^*=s_{\kappa}=0.187
$$

Определим критический момент асинхронного двигателя

$$
M_{\kappa}^{*} = \frac{M_{\text{HOM}}}{2} \left( \frac{s^{*}}{s_{\kappa}} + \frac{s_{\kappa}}{s^{*}} \right) = \frac{0.62}{2} \left( \frac{0.187}{0.145} + \frac{0.145}{0.187} \right) = 0.64 \text{ kHm}
$$

Определим скольжения и частоту вращения ротора асинхронного двигателя при работе на естественной характеристике с разной нагрузкой

$$
s_1^* = \beta_1 s^* = 0,5 \cdot 0,145 = 0,073
$$
  
\n
$$
s_2^* = \beta_2 s^* = 0,75 \cdot 0,145 = 0,109
$$
  
\n
$$
s_3^* = s^* = 0,145
$$
  
\n
$$
\omega_1^* = \omega_0 (1 - s_1^*) = 314(1 - 0,073) = 291,2 p a \pi/c
$$
  
\n
$$
\omega_2^* = \omega_0 (1 - s_2^*) = 314(1 - 0,109) = 279,9 p a \pi/c
$$
  
\n
$$
\omega_3^* = \omega^* = 268,5 p a \pi/c
$$

Определим значение потребляемой мощности асинхронного двигателя при работе на естественной характеристике с разной нагрузкой

$$
P_{11}^* = P_{11} = M_1 \omega_0 = 0.31 \cdot 314 = 97.4 \text{ kBr}
$$
  
\n
$$
P_{12}^* = P_{11} = M_2 \omega_0 = 0.47 \cdot 314 = 146.1 \text{ kBr}
$$
  
\n
$$
P_{13}^* = P_{11} = M_3 \omega_0 = 0.62 \cdot 314 = 194.8 \text{ kBr}
$$

Определим значение мощности на валу асинхронного двигателя при работе на естественной характеристике с разной нагрузкой

$$
P_{21}^{*} = M_{1}\omega_{1}^{*} = 0.31 \cdot 291.2 = 90.3 \text{ kBr}
$$
  

$$
P_{22}^{*} = M_{2}\omega_{2}^{*} = 0.47 \cdot 279.9 = 130.2 \text{ kBr}
$$
  

$$
P_{23}^{*} = M_{3}\omega_{3}^{*} = 0.62 \cdot 268.5 = 166.5 \text{ kBr}
$$

Определим величину потерь мощности при работе на естественной характеристике с разной нагрузкой

$$
\Delta P_1^* = P_{11}^* - P_{21}^* = 97,4 - 90,3 = 7,1 \text{ kBr}
$$
  
\n
$$
\Delta P_2^* = P_{12}^* - P_{22}^* = 146,1 - 130,2 = 15,9 \text{ kBr}
$$
  
\n
$$
\Delta P_3^* = P_{13}^* - P_{23}^* = 195,8 - 166,5 = 28,2 \text{ kBr}
$$

Определим значение коэффициента полезного действия асинхронного двигателя при работе на естественной характеристике с разной нагрузкой

$$
\eta_1^* = \frac{P_{21}^*}{P_{11}^*} = \frac{90,3}{97,4} = 0,928
$$

$$
\eta_2^* = \frac{P_{22}^*}{P_{12}^*} = \frac{130,2}{146,1} = 0,891
$$

$$
\eta_3^* = \frac{P_{23}^*}{P_{13}^*} = \frac{166,5}{194,8} = 0,855
$$

Примем значение реактивной мощности в режиме холостого хода

$$
Q_{xx}^* = 0.9 Q_{xx} = 0.9 \cdot 55.2 = 49.7 \text{ kBap}
$$

Определим реактивную мощность, потребляемую двигателем, при работе на естественной характеристике с разной нагрузкой

$$
Q_1^* = Q_{xx}^* + (Q_{\text{HOM}} - Q_{xx}^*) \left(\frac{P_{11}^*}{P_{13}^*}\right)^2 = 49.7 + (110.4 - 49.7) \left(\frac{97.4}{194.8}\right)^2
$$
  
= 64.8 \text{ KBap}  

$$
Q_2^* = Q_{xx}^* + (Q_{\text{HOM}} - Q_{xx}^*) \left(\frac{P_{12}^*}{P_{13}^*}\right)^2 = 49.7 + (110.4 - 49.7) \left(\frac{146.1}{194.8}\right)^2
$$
  
= 83.8 \text{ KBap}

 $Q_3^* = Q_{\text{HOM}} = 110,4 \text{ кBap}$ 

Определим полную мощность, потребляемую асинхронным двигателем, при работе на естественной характеристике с разной нагрузкой

$$
S_1^* = \sqrt{(P_{11}^*)^2 + (Q_1^*)^2} = \sqrt{97.4^2 + 64.8^2} = 117 \text{ kBA}
$$
  
\n
$$
S_2^* = \sqrt{(P_{12}^*)^2 + (Q_2^*)^2} = \sqrt{146.1^2 + 83.8^2} = 168.4 \text{ kBA}
$$
  
\n
$$
S_3^* = S_{\text{HOM}} = 223.8 \text{ kBA}
$$

Определим коэффициент мощности асинхронного двигателя при работе на естественной характеристике с разной нагрузкой

$$
\cos \varphi_1^* = \frac{P_{11}^*}{S_1^*} = \frac{97.4}{117} = 0.832 \qquad \cos \varphi_2^* = \frac{P_{12}^*}{S_2^*} = \frac{146.1}{168.4} = 0.867
$$

$$
\cos \varphi_3^* = \cos \varphi_{\text{HOM}} = 0.87
$$

Результаты расчета сведены в табл. 5.1.

#### **Определение перегрузочной способности асинхронного двигателя при параметрическом регулировании**

Определим перегрузочную способность асинхронного двигателя с параметрическим регулированием. При работе на естественной характеристике перегрузочная способность асинхронного двигателя

$$
\lambda_{\text{HOM}} = \frac{M_{\text{K}}}{M_{\text{HOM}}} = \frac{1240}{620} = 2
$$

При снижении напряжения на 10 % от номинального значения перегрузочная способность асинхронного двигателя

$$
\lambda^* = \frac{M_{\kappa}^*}{M_{\text{HOM}}} = \frac{640}{620} = 1,03
$$

**Замечание:** построение механических характеристик асинхронного электропривода с реостатным регулированием выполняется самостоятельно.

Таблица 5.1

Результаты расчета энергетических характеристик асинхронного электропривода с параметрическим регулированием

|                                                        | Коэффициент загрузки, о.е. |       |       |  |  |  |  |  |
|--------------------------------------------------------|----------------------------|-------|-------|--|--|--|--|--|
| Характеристика                                         | 0.5                        | 0,75  |       |  |  |  |  |  |
| Энергетические характеристики                          |                            |       |       |  |  |  |  |  |
| асинхронного двигателя на естественной характеристике  |                            |       |       |  |  |  |  |  |
| Мощность на валу, кВт                                  | 97,4                       | 146,1 | 194,8 |  |  |  |  |  |
| Потребляемая мощность, кВт                             | 94,9                       | 140,6 | 185,0 |  |  |  |  |  |
| Потери мощности, кВт                                   | 2,5                        | 5,5   | 9,8   |  |  |  |  |  |
| Коэффициент полезного действия                         | 0,975                      | 0,962 | 0,950 |  |  |  |  |  |
| Реактивная мощность, кВар                              | 69,0                       | 86,3  | 110,4 |  |  |  |  |  |
| Полная мощность, кВА                                   | 119,4                      | 169,7 | 223,9 |  |  |  |  |  |
| Коэффициент мощности                                   | 0,816                      | 0,861 | 0.870 |  |  |  |  |  |
| Энергетические характеристики                          |                            |       |       |  |  |  |  |  |
| асинхронного двигателя на искусственной характеристике |                            |       |       |  |  |  |  |  |
| Мощность на валу, кВт                                  | 97,4                       | 146,1 | 194,8 |  |  |  |  |  |
| Потребляемая мощность, кВт                             | 90,3                       | 130,2 | 166,5 |  |  |  |  |  |
| Потери мощности, кВт                                   |                            | 15,9  | 28,2  |  |  |  |  |  |
| Коэффициент полезного действия                         | 0,93                       | 0,89  | 0,85  |  |  |  |  |  |
| Реактивная мощность, кВар                              | 64,8                       | 83,8  | 110,4 |  |  |  |  |  |
| Полная мощность, кВА                                   | 117                        | 168,4 | 223,8 |  |  |  |  |  |
| Коэффициент мощности                                   | 0,832                      | 0,867 | 0,870 |  |  |  |  |  |

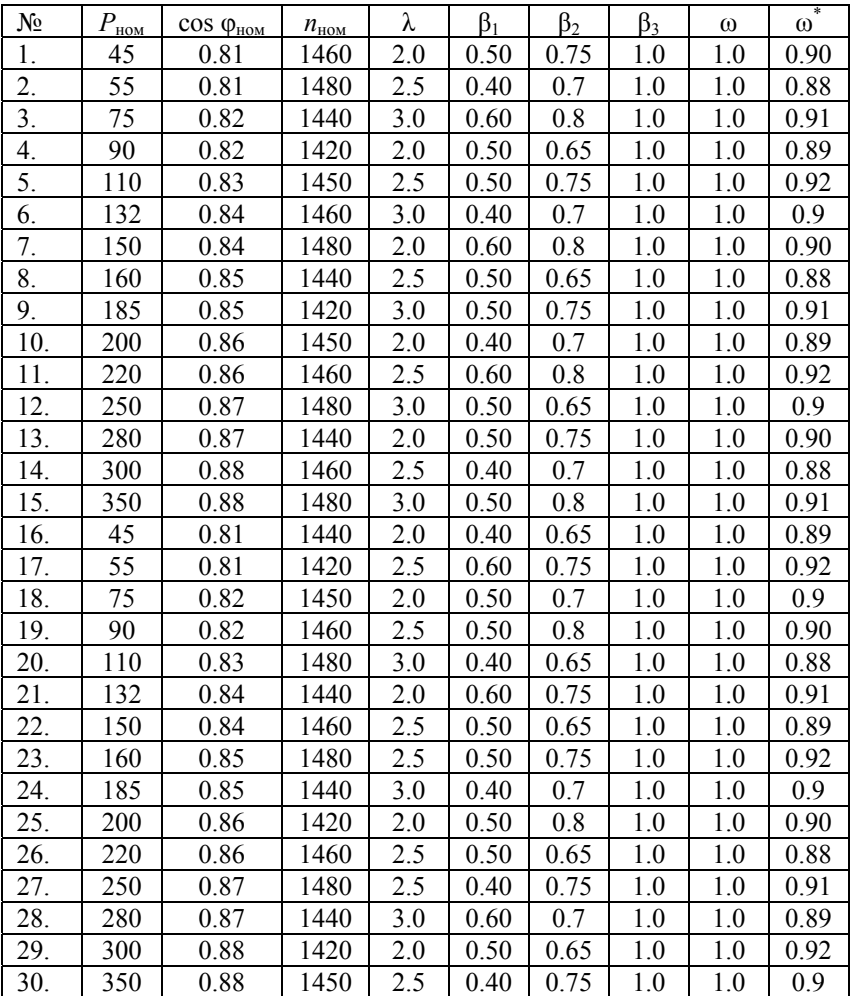

# **5.2. Исходные данные для задачи**

#### **6. ЭНЕРГЕТИЧЕСКИЕ ХАРАКТЕРИСТИКИ АСИНХРОННОГО ЭЛЕКТРОПРИВОДА С ЧАСТОТНЫМ РЕГУЛИРОВАНИЕМ**

#### **6.1. Расчет энергетических характеристик асинхронного электропривода с частотным регулированием**

Для расчета энергетических характеристик асинхронного электропривода с частотным регулированием необходимо выполнить следующую последовательность действий:

1. рассчитать энергетические характеристики асинхронного двигателя при работе электропривода на естественной характеристике;

2. рассчитать энергетические характеристики асинхронного двигателя при работе электропривода на промежуточной характеристике;

3. рассчитать энергетические характеристики асинхронного двигателя при работе электропривода на сниженной характеристике;

4. построить механические характеристики асинхронного двигателя;

5. построить зависимость коэффициента полезного действия асинхронного двигателя от коэффициента загрузки;

6. построить зависимость коэффициента мощности асинхронного двигателя от коэффициента загрузки;

7. выводы.

#### **Исходные данные для расчета энергетических характеристик асинхронного электропривода с частотным регулированием:**

1. Схема асинхронного электропривода с частотным регулированием приведена на рис. 6.1:

- номинальная мощность двигателя  $P_{\text{HOM}} = 185 \text{ kBr}$ ;<br>– номинальное напряжение двигателя  $U_{\text{HOM}} = 380 \text{ B}$ ;
- номинальное напряжение двигателя  $U_{\text{HOM}} = 380 \text{ B}$ ;<br>– номинальный коэффициент мощности  $\cos\varphi_{\text{HOM}} = 0.87$ ; – номинальный коэффициент мощности
- номинальная скорость  $n_{\text{max}} = 2850 \text{ of/mm}$ ;

– перегрузочная способность  $\lambda = 2$ ;

- коэффициент загрузки  $\beta_1 = 0.50$ ;  $\beta_2 = 0.75$ ;  $\beta_3 = 1,00$ . 2. Частота вращения при номинальной нагрузке: – естественная характеристика  $\omega = \omega_{\text{now}};$
- 
- промежуточная характеристика  $\omega^* = 0.75 \omega_{\text{HOM}}$ <br>– пусковая характеристика  $\omega^* = 0.5 \omega_{\text{HOM}}$
- пусковая характеристика

 $\omega^* = 0.75 \omega_{\text{HOM}};$ 

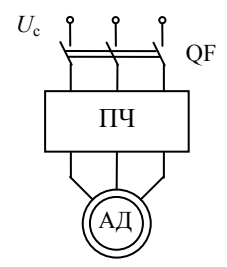

Рис. 6.1. Схема асинхронного электропривода с частотным регулированием

# **1. Расчет энергетических характеристик асинхронного двигателя при работе электропривода на естественной характеристике**

Определим номинальную частоту вращения, номинальный и критический моменты асинхронного двигателя

$$
\omega_{\text{HOM}} = \frac{\pi n_{\text{HOM}}}{30} = \frac{\pi \cdot 2850}{30} = 298.3 \text{ pad/c}
$$

$$
M_{\text{HOM}} = \frac{P_{\text{HOM}}}{\omega_{\text{HOM}}} = \frac{185}{298.3} = 0.62 \text{ kHm}
$$

$$
M_{\text{K}} = \lambda M_{\text{HOM}} = 2 \cdot 0.62 = 1.24 \text{ kHm}
$$

Определим номинальное и критическое скольжения асинхронного двигателя

$$
s_{\text{HOM}} = \frac{\omega_0 - \omega_{\text{HOM}}}{\omega_0} = \frac{314 - 298.3}{314} = 0.05
$$

$$
s_{\rm K} = s_{\rm HOM} \left( \lambda + \sqrt{\lambda^2 - 1} \right) = 0.05 \cdot \left( 2 + \sqrt{2^2 - 1} \right) = 0.187
$$

Определим значения моментов сопротивления

$$
M_1 = \beta_1 M_{\text{HOM}} = 0.5 \cdot 0.62 = 0.31 \text{ kHM}
$$
  

$$
M_2 = \beta_2 M_{\text{HOM}} = 0.75 \cdot 0.62 = 0.47 \text{ kHM}
$$
  

$$
M_3 = \beta_3 M_{\text{HOM}} = 1 \cdot 0.62 = 0.62 \text{ kHM}
$$

Определим скольжения и частоты вращения ротора асинхронного двигателя при работе на естественной характеристике с разной нагрузкой

$$
s_1 = \beta_1 s_{1\text{HOM}} = 0.5 \cdot 0.05 = 0.025
$$
  
\n
$$
s_2 = \beta_2 s_{1\text{HOM}} = 0.75 \cdot 0.05 = 0.0375
$$
  
\n
$$
s_3 = s_{1\text{HOM}} = 0.05
$$
  
\n
$$
\omega_1 = \omega_0 (1 - s_1) = 314(1 - 0.025) = 306.2 \text{ paV/c}
$$
  
\n
$$
\omega_2 = \omega_0 (1 - s_2) = 314(1 - 0.0375) = 302.2 \text{ paV/c}
$$
  
\n
$$
\omega_3 = \omega_{\text{HOM}} = 298.3 \text{ paV/c}
$$

Определим значение потребляемой мощности асинхронного двигателя при работе на естественной характеристике с разной нагрузкой

$$
P_{11} = M_1 \omega_0 = 0.31 \cdot 314 = 97.4 \text{ kBr}
$$
  

$$
P_{12} = M_2 \omega_0 = 0.47 \cdot 314 = 146.1 \text{ kBr}
$$
  

$$
P_{13} = M_3 \omega_0 = 0.62 \cdot 314 = 194.8 \text{ kBr}
$$

Определим значение мощности на валу асинхронного двигателя при работе на естественной характеристике с разной нагрузкой

$$
P_{21} = M_1 \omega_1 = 0.31 \cdot 306.2 = 94.9 \text{ kBr}
$$
  
\n
$$
P_{22} = M_2 \omega_2 = 0.47 \cdot 302.2 = 140.6 \text{ kBr}
$$
  
\n
$$
P_{23} = M_3 \omega_3 = 0.62 \cdot 298.3 = 185 \text{ kBr}
$$

Определим величину потерь мощности при работе на естественной характеристике с разной нагрузкой

$$
\Delta P_1 = P_{11} - P_{21} = 97,4 - 94,9 = 2,5 \text{ kBr}
$$
  
\n
$$
\Delta P_2 = P_{12} - P_{22} = 146,1 - 140,6 = 5,5 \text{ kBr}
$$
  
\n
$$
\Delta P_3 = P_{13} - P_{23} = 194,8 - 185 = 9,8 \text{ kBr}
$$

Определим значение коэффициента полезного действия асинхронного двигателя при работе на естественной характеристике с разной нагрузкой

$$
\eta_1 = \frac{P_{21}}{P_{11}} = \frac{94,9}{97,4} = 0,975
$$

$$
\eta_2 = \frac{P_{22}}{P_{12}} = \frac{140,6}{146,1} = 0,962
$$

$$
\eta_3 = \eta_{\text{HOM}} = \frac{P_{23}}{P_{13}} = \frac{185}{194,8} = 0,95
$$

Определим полную мощность, потребляемую асинхронным двигателем, в номинальном режиме

$$
S_{\text{HOM}} = S_3 = \frac{P_{13}}{\cos \varphi_{\text{HOM}}} = \frac{194.8}{0.87} = 223.9 \text{ pad/c}
$$

Определим реактивную мощность, потребляемую асинхронным двигателем, в номинальном режиме

$$
Q_{\text{HOM}} = Q_3 = \sqrt{S_3^2 - P_{13}^2} = \sqrt{223.9^2 - 194.8^2} = 110.4 \text{ kBap}
$$

Примем значение реактивной мощности в режиме холостого хода

$$
Q_{xx} = 0.5Q_{HOM} = 0.5 \cdot 110.4 = 55.2 \text{ kBap}
$$

Определим реактивную мощность, потребляемую двигателем, при работе на естественной характеристике с разной нагрузкой

$$
Q_1 = Q_{xx} + (Q_{\text{HOM}} - Q_{xx}) \left(\frac{P_{11}}{P_{13}}\right)^2 = 55,2 + (110,4 - 55,2) \left(\frac{97,4}{194,8}\right)^2
$$
  
= 69 \text{ kBap}  

$$
Q_2 = Q_{xx} + (Q_{\text{HOM}} - Q_{xx}) \left(\frac{P_{12}}{P_{13}}\right)^2 = 55,2 + (110,4 - 55,2) \left(\frac{146,1}{194,8}\right)^2
$$
  
= 86,3 \text{ kBap}

$$
Q_3 = Q_{\text{HOM}} = 110.4 \text{ }\text{rBap}
$$

Определим полную мощность, потребляемую асинхронным двигателем, при работе на естественной характеристике с разной нагрузкой

$$
S_1 = \sqrt{(P_{11})^2 + (Q_1)^2} = \sqrt{97.4^2 + 69^2} = 119.4 \text{ kBA}
$$
  
\n
$$
S_2 = \sqrt{(P_{12})^2 + (Q_2)^2} = \sqrt{146.1^2 + 86.3^2} = 169.7 \text{ kBA}
$$
  
\n
$$
S_3 = S_{\text{HOM}} = 223.8 \text{ kBA}
$$

Определим коэффициент мощности асинхронного двигателя при работе на естественной характеристике с разной нагрузкой

$$
\cos \varphi_1 = \frac{P_{11}}{S_1} = \frac{97.4}{119.4} = 0.816 \qquad \cos \varphi_2 = \frac{P_{12}}{S_2} = \frac{146.1}{169.7} = 0.861
$$

$$
\cos \varphi_3 = \cos \varphi_{\text{HOM}} = 0.87
$$

Результаты расчета сведены в табл. 6.1.

# **Расчет энергетических характеристик асинхронного двигателя при работе электропривода на промежуточной характеристике**

Определим синхронную частоту вращения и соответствующее ей скольжение асинхронного двигателя при снижении частоты до уровня 75 % от номинальной частоты

$$
\omega_0^* = 0.75\omega_0 = 0.75 \cdot 314 = 235.5 \text{ paq/c}
$$

$$
s_0^* = \frac{\omega_0 - \omega_0^*}{\omega_0} = \frac{314 - 235.5}{314} = 0.25
$$

Определим частоту вращения и скольжение асинхронного двигателя при работе на промежуточной механической характеристике

$$
\omega^* = 0.75 \omega_{\text{hom}} = 0.75 \cdot 298.3 = 223.7 \text{ paq/c}
$$

$$
s^* = \frac{\omega_0 - \omega^*}{\omega_0} = \frac{314 - 223.7}{314} = 0.288
$$

Определим критическое скольжение асинхронного двигателя при работе на промежуточной механической характеристике

$$
s_{\kappa}^{*} = s^{*} \left( \lambda + \sqrt{\lambda^{2} - 1} \right) = 0,288(2 + \sqrt{2^{2} - 1}) = 1,073
$$

Определим скольжения и частоту вращения при работе асинхронного двигателя на промежуточной механической характеристике с разной нагрузкой

$$
s_1^* = \beta_1 s^* = 0.5 \cdot 0.288 = 0.144
$$
  
\n
$$
s_2^* = \beta_2 s^* = 0.75 \cdot 0.288 = 0.216
$$
  
\n
$$
s_3^* = s^* = 0.288
$$
  
\n
$$
\omega_1^* = 0.75 \omega_1 = 0.75 \cdot 306.2 = 229.7 \text{ paV/c}
$$
  
\n
$$
\omega_2^* = 0.75 \omega_2 = 0.75 \cdot 302.2 = 226.7 \text{ paV/c}
$$
  
\n
$$
\omega_3^* = \omega^* = 223.7 \text{ paV/c}
$$

Для расчета энергетических характеристик асинхронного двигателя при работе на промежуточной механической характеристике воспользуемся методикой, приведенной в пункте 1 настоящей задачи. Результаты расчета сведены в табл. 6.1.

#### **Расчет энергетических характеристик асинхронного двигателя при работе электропривода на сниженной характеристике**

Определим синхронную частоту вращения и соответствующее ей скольжение асинхронного двигателя при снижении частоты до уровня 50 % от номинальной частоты

$$
\omega_0^{**} = 0.5\omega_0 = 0.5 \cdot 314 = 157 \text{ pag/c}
$$

$$
s_0^{**} = \frac{\omega_0 - \omega_0^*}{\omega_0} = \frac{314 - 157}{314} = 0.5
$$

Определим частоту вращения и скольжение асинхронного двигателя при работе на пусковой механической характеристике при снижении частоты до уровня 50 % от номинальной частоты и номинальной нагрузки

$$
\omega^{**} = 0.5\omega_{\text{HOM}} = 0.5 \cdot 298.3 = 149.2 \text{ pag/c}
$$

$$
s^{**} = \frac{\omega_0 - \omega^{**}}{\omega_0} = \frac{314 - 149.2}{314} = 0.525
$$

Определим критическое скольжение асинхронного двигателя при работе на пусковой механической характеристике

$$
s_{\kappa}^{**} = s^{**} \left(\lambda + \sqrt{\lambda^2 - 1}\right) = 0.525(2 + \sqrt{2^2 - 1}) = 1.959
$$

Определим скольжения и частоту вращения при работе асинхронного двигателя на пусковой механической характеристике с разной нагрузкой

$$
s_1^{**} = \beta_1 s^{**} = 0.5 \cdot 0.525 = 0.263
$$
  
\n
$$
s_2^{**} = \beta_2 s^{**} = 0.75 \cdot 0.525 = 0.394
$$
  
\n
$$
s_3^{**} = s^{**} = 0.525
$$
  
\n
$$
\omega_1^{**} = \omega_1 \cdot 0.5 \cdot 306.2 = 153.1 \text{ paV}
$$
  
\n
$$
\omega_2^{**} = \omega_2 \cdot 0.5 \cdot 302.2 = 151.1 \text{ paV}
$$
  
\n
$$
\omega_3^{**} = \omega^* = 149.2 \text{ paV}
$$

Для расчета энергетических характеристик асинхронного двигателя при работе на сниженной механической характеристике воспользуемся методикой, приведенной в пункте 1 настоящей задачи. Результаты расчета сведены в табл. 6.1.

**Замечание:** построение механических характеристик асинхронного электропривода с реостатным регулированием, построение зависимостей коэффициента полезного действия асинхронного двигателя от коэффициента загрузки, построение зависимостей коэффициента мощности асинхронного двигателя от коэффициента загрузки выполняется самостоятельно.

Таблица 6.1

#### Результаты расчета энергетических характеристик асинхронного электропривода с частотным регулированием

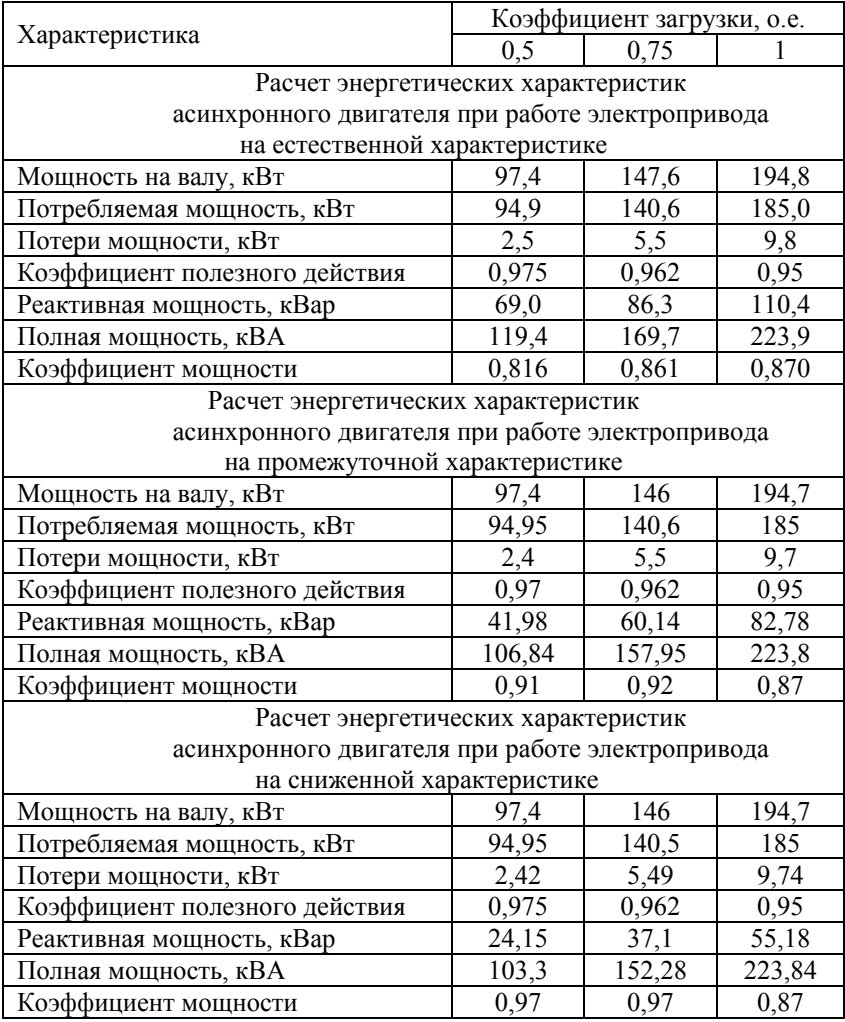

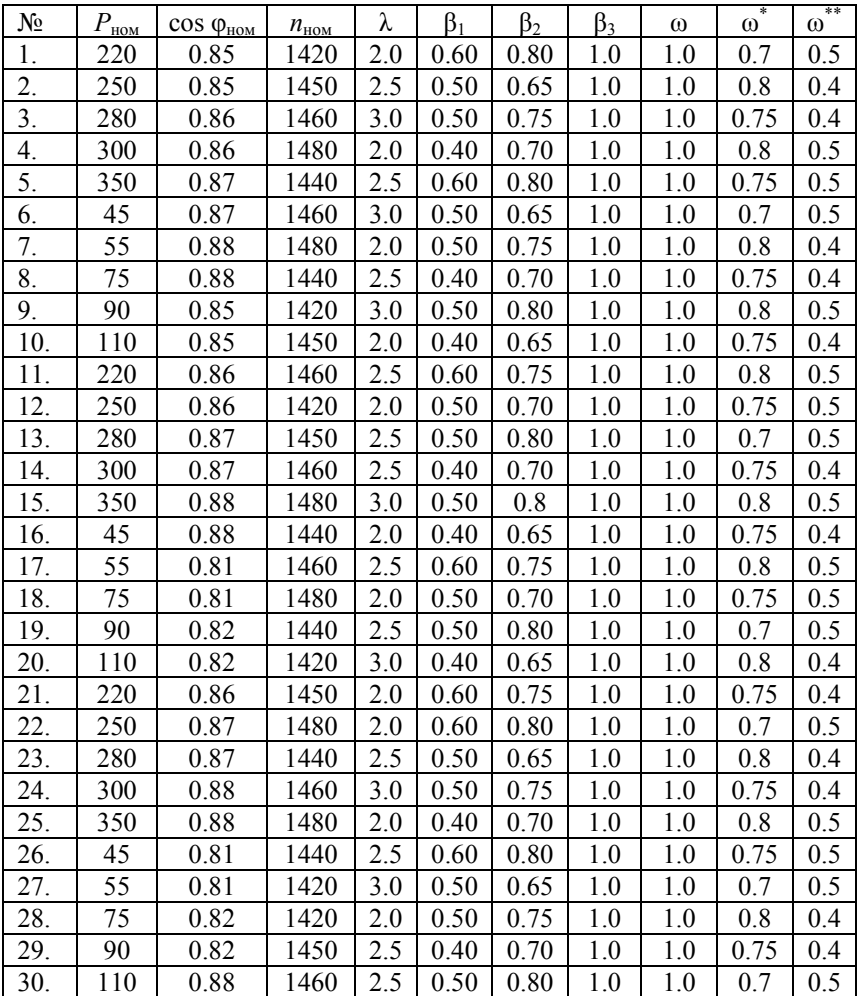

# **6.2. Исходные данные для задачи**

# **РЕКОМЕНДУЕМЫЙ БИБЛИОГРАФИЧЕСКИЙ СПИСОК**

1. Белов М.П. Автоматизированный электропривод типовых производственных механизмов и технологических комплексов / М.П. Белов, А.Д. Новиков, Л.Н. Рассудов. М.: Академия, 2007. – 576с.

2. Онищенко Г.Б. Автоматизированный электропривод промышленных установок / Г.Б. Онищенко, М.И. Аксенов, В.П. Грехов, М.Н. Зарицкий, А.В. Куприков, А.И. Нитиевская. М.: РАСНХ, 2001. – 520 с.

3. Ключев В.И. Теория электропривода. Учебник для вузов. М.: Энергоатомиздат, 2001. 704 с.

4. Фираго Б.И. Теория электропривода / Б.И. Фираго, Л.Б. Павлячик. Учебное пособие. Мн.: Техноперспектива, 2004. 527 с.

5. Драчев Г.И. Теория электропривода: Учебное пособие к курсовому проектированию

6. для студентов заочного обучения спец. 180400. 2-е издание, дополненное.

7. Васильев Б.Ю. Электропривод. Энергетика электропривода. Учебник для вузов. М.: Издательство Солон-пресс, 2015. – 267 с.

8. Васильев Б.Ю. Энергосбережение и совместимость в электротехнических комплексах и системах генерации, распределения и потребления электрической энергии. Санкт-Петербург: Национальный минерально-сырьевой университет «Горный», 2015. – 159 с.

9. Браславский И.Я. Энергосберегающий асинхронный электропривод / И.Я. Браславский, З.Ш. Ишматов, И.Я. Поляков. М.: Академия, 2006. – 256.

10. Лезнов Б.С. Энергосбережение и регулируемый привод в насосных и воздуходувных установках. М.: Энергоатомиздат,  $2006. - 360$  c.

11. Ильинский Н. Ф. Электропривод: энерго- и ресурсосбережение / В. В. Ильинский, В. В. Москаленко. М.: Академия, 2008. – 105 с.

# **СОДЕРЖАНИЕ**

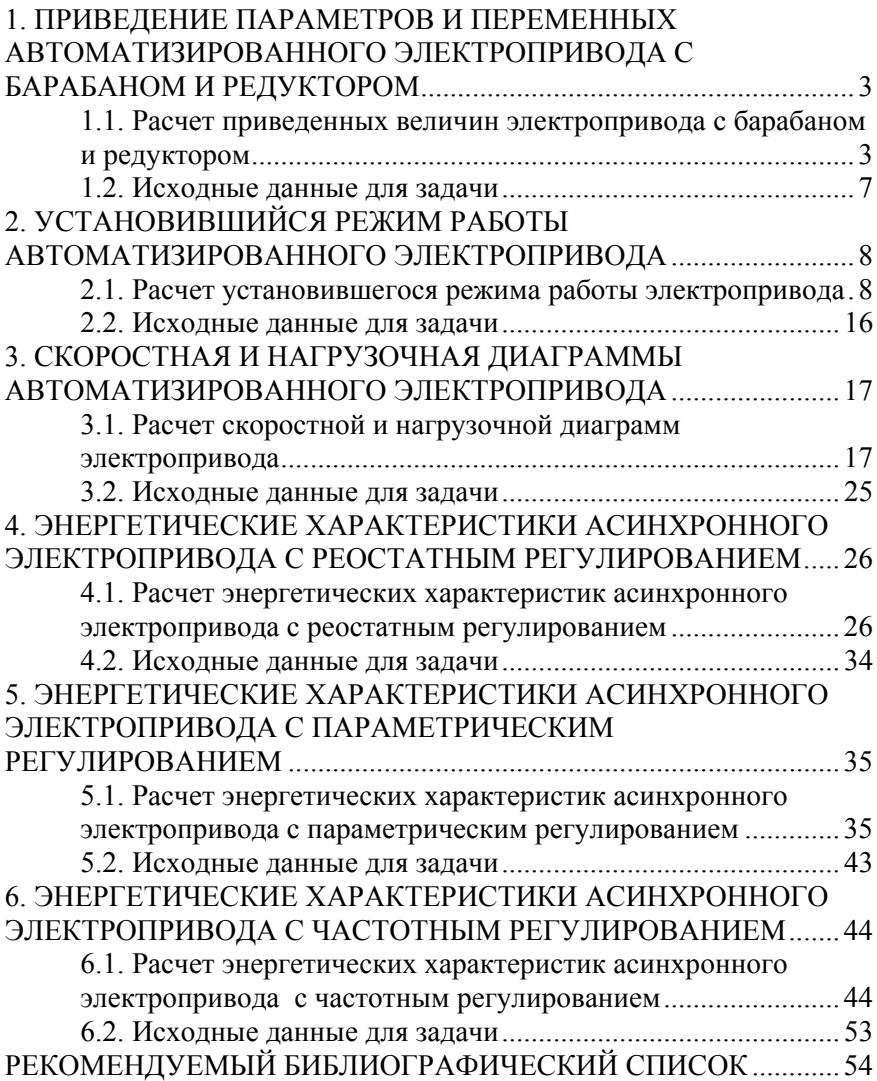

# **АВТОМАТИЗИРОВАННЫЙ ЭЛЕКТРОПРИВОД МАШИН И УСТАНОВОК ГОРНОГО ПРИЗВОДСТВА**

#### **МЕХАНИКА И ЭНЕРГЕТИКА АВТОМАТИЗИРОВАННОГО ЭЛЕКТРОПРИВОДА**

*Методические указания к самостоятельной работе для студентов специальности 21.05.04* 

Сост.: *Б.Ю. Васильев, Ю.Л. Жуковский*

Печатается с оригинал-макета, подготовленного кафедрой электроэнергетики и электромеханики

Ответственный за выпуск *Б.Ю. Васильев*

Лицензия ИД № 06517 от 09.01.2002

Подписано к печати 14.05.2019. Формат  $60 \times 84/16$ . Усл. печ. л. 3,2. Усл.кр.-отт. 3,2. Уч.-изд.л. 2,5. Тираж 50 экз. Заказ 439. С 170.

Санкт-Петербургский горный университет РИЦ Санкт-Петербургского горного университета Адрес университета и РИЦ: 199106 Санкт-Петербург, 21-я линия, 2